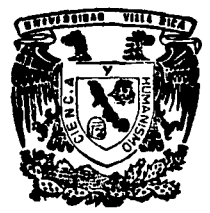

# $875208$ UNIVERSIDAD VILLA RICA

Facultad de Contaduria y Administración Estudios Incorporados a la U.N.A.M.

## Informática Aplicada a la Contaduría

## TESIS

Que para Obtener el Título de:

## Licenciado en Contaduría

Presenta:

Lésar Augusto Bustos May

Director de Tesis C. P. Parfirio Hernández Sandoval

**Revisor de Tesis** C. P. Martha Gioria Canudas Lara

H. Veracruz. Ver.

1995

FALLA DE ORIGEN

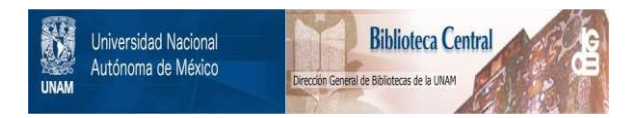

### **UNAM – Dirección General de Bibliotecas Tesis Digitales Restricciones de uso**

### **DERECHOS RESERVADOS © PROHIBIDA SU REPRODUCCIÓN TOTAL O PARCIAL**

Todo el material contenido en esta tesis está protegido por la Ley Federal del Derecho de Autor (LFDA) de los Estados Unidos Mexicanos (México).

El uso de imágenes, fragmentos de videos, y demás material que sea objeto de protección de los derechos de autor, será exclusivamente para fines educativos e informativos y deberá citar la fuente donde la obtuvo mencionando el autor o autores. Cualquier uso distinto como el lucro, reproducción, edición o modificación, será perseguido y sancionado por el respectivo titular de los Derechos de Autor.

#### **RECONOCTMIENTOS**

Este trabajo está dedicado a Dios, por haberme guiado siempre por el mejor camino. a pesar de todas las adversidades.

A mi Familia, por su apoyo y confianza en mí.

A la Universidad y a sus Ca tedráticos por la enseñanza recibida.

A Dunia, por su apoyo y cariño.

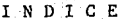

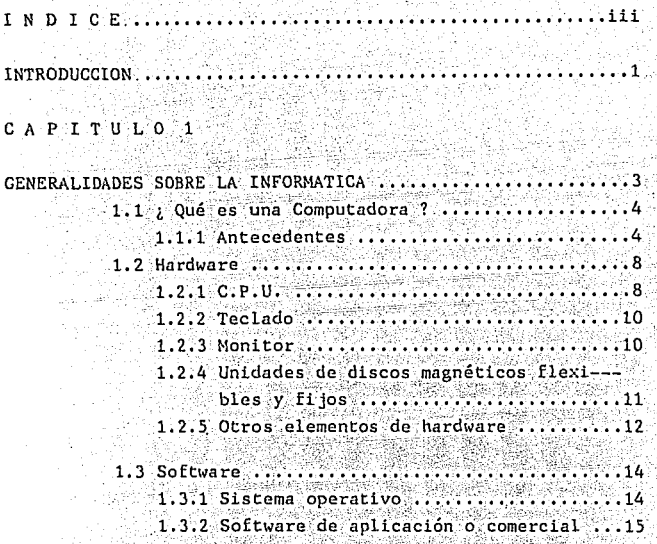

A P I T U L O 2  ${\bf C}$ 

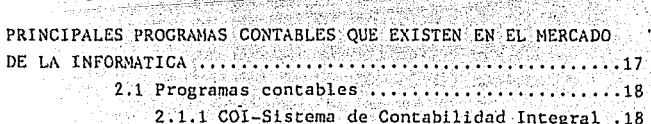

an anns.<br>An Ainm

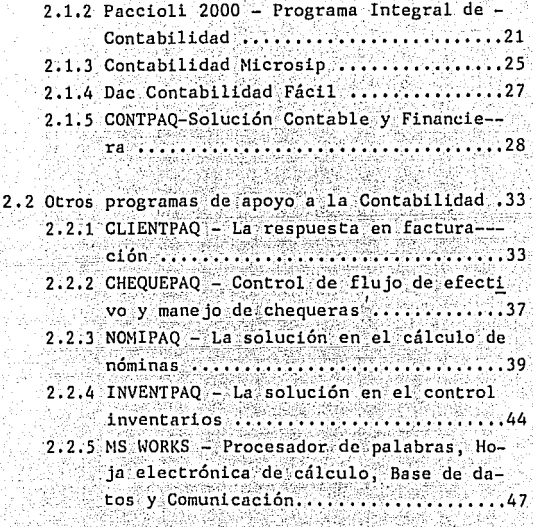

CAPITULO 3

LA CONTABILIDAD A TRAVES DEL PROCESAMIENTO ELECTRONICO DE  $\ldots \ldots \ldots 50$ 3.1 Automatización del proceso contable ........51 3.1.1 Catálogo de cuentas ....................51 3.1.2 Lista de Principales Clientes y Provee dores.  $.66$ 

3.1.3 Sistemas de costos ......... - 66 3.1.5 Diagrama de flujo ......................67

3.2 Auditoría a través del procesamiento electró nico de datos ................................69 . 3.2.1 Secretaría de Hacienda y Crédito Públi 3.2.1.1 Equipo Requerido .............. 3.2.1.2 Paquete de software utilizado 77 3.2.1.3 Discos magnéticos flexibles . 78  $3.2.1.4$  Relación de archivos .........78 3.2.1.5 Presentación del dictamen fiscal ante la SHCP .............82

#### CAPITULO 4

LA VELOCIDAD, EXACTITUD Y COMPLEJIDAD DEL ANALISIS DEL PRO SAMIENTO ELECTRONICO DE DATOS EN LA CONTABILIDAD Y COMO HE RRAMIENTA EN LA TOMA DE DECISIONES .....................84 4.1 Velocidad en el Procesamiento electrónico de

> $datos$  ...........

4.2 Exactitud del Procesamiento electrónico de -

4.3 Complejidad del análisis del Procesamiento electrónico de datos........................87

**ISTONES** CO) r٦

 $\, {\bf B}$  $\mathbf{I}$  $\overline{B}$ Ľ IOGRAF  $\mathbf{I}$ Α

#### **INTRODUCCION**

La investigación realizada en el presente trabajo se debe principalmente a la importancia que tiene en la actualidad la informática aplicada a las ciencias administrativas, este trabajo de investigación está compuesto de cuatro capítu los de los cuales en el capítulo primero se tratan aspectos generales sobre la informática como son los principales aspectos históricos desde los primeros pasos y descubrimientos en este ámbito, también se mencionan las definiciones de computadora así como de los principales componentes de su arquitectura (HARDWARE), también del sistema operativo y una breve explicación de lo que son los programas comerciales (SOFTWARE).

En el capítulo segundo se trata de una manera más amplia . los principales programas contables que existen en el merca do de la informática, esto es considerando los aspectos con tables, administrativos v fiscales que hoy en día nos rigen; los programas mencionados en este capítulo están ape gados a estos aspectos, pero la aplicación de cada uno de ellos dependerá indiscutiblemente de las necesidades v re-querimientos de cada usuario, considerando desde el tamaño y giro de la empresa hasta lo máximo que se estaría dispues to a pagar por un paquete de programas.

En el capítulo tercero habla de los aspectos principales de la contabilidad a través del procesamiento electrónico de datos, así como la automatización del proceso contable que,

incluye desde la creación del catálogo de cuentas, la lista de principales clientes y proveedores. la creación de las diferentes pólizas que existen hasta un diagrama de flujo que nos muestra un proceso automatizado desde la captura hasta la información final que se emite (Estados Financieros). En éste capítulo también se consideró una de las prin cipales ramas del Contador Público en el ámbito profesional como lo es la auditoría de los Estados Financieros a través del procesamiento electrónico de datos: tomando en cuenta los requisitos que exige la Secretaría de Hacienda y Crédito Público para la presentación del Dictamen Fiscal.

En el capítulo cuarto se describen los aspectos principales que un equipo de computo nos ofrece al realizar sus proce-sos; como lo es la velocidad, exactitud y complejidad del análisis en sus cálculos, puntos que son de suma importan -cia hoy en día en las empresas para una toma de decisiones oportuna y adecuada, logrando así que se logren los objetivos planeados.

En resumen el presente trabajo de investigación tiene como uno de sus objetivos principales resaltar las bondades que nos ofrecen hoy en día los equipos de computo.

#### C A P I T U L O 1 GENERALIDADES SOBRE LA INFORMATICA

#### 1.1 ; OUE ES UNA COMPUTADORA ?

Es un sistema electrónico digital que responde a una secuencia de instrucciones previamente almacenadas denominadas "programa", consta principalmente de tres elementos: la unidad central de procesamiento, el teclado o dispositivo de en trada y el monitor o dispositivo de salida, y pueden prepa-rar con exactitud informes impresos o exhibir información en su pantalla, almacenando datos en archivos logrando así, que la información este disponible cuando el usuario la solici-te.

#### 1.1.1 ANTECEDENTES:

"La historia de las computadoras es la historia de los es-fuerzos humanos por resolver problemas. Se necesitaron descu brimientos en varias direcciones para asentar las bases de la computación, tal como la conocemos en la actualidad; au-mentar la velocidad de cálculo, automatizar procesos repetitivos y aprender a codificar y a almacenar información de forma que se acelere su procesamiento.

El primer invento en la historia de la computación probablemente fue el ábaco. Desde aproximadamente 3,000 años A.C; co merciantes que vivían a lo largo del Mediterráneo calculaban sus precios y beneficios utilizando este simple instrumento

de cuentas y varillas, en el que cada varilla, con diferentes secciones, representaba distintas unidades de valor. En el sielo XVII. el francés Blaise Pascal y el alemán Gott fried Wilhelm Von Leibniz inventaron calculadoras simples. que no resultaban fáciles de utilizar con confiabilidad; pe ro los problemas lógicos fundamentales de estas máquinas si guieron desafiando a los más privilegiados pensadores duran te los siguientes siglos. Hasta el siglo XIX no se comienza a diseñar un prototipo de computador.

El deseo de un fabricante textil francés de automatizar los complicados dibujos hizo que avanzara la tecnología necesaria para la computación. En 1804, Joseph Jacquard empezó a utilizar un telar que servía de tarjetas perforadoras para controlar la creación de comple jos diseños textiles.

Aquí aparece un nombre de lo más sorprendente en el mundo de la computación, el de Lady Augusta Byron, hi la del poeta Lord Byron. Su activo interes y promoción de la máquina -creada por un inventor del siglo XIX, Charles Babbage, ha-cen que algunos la denominen "la primera programadora de computadoras".

Apoyándose en ideas similares, en Estados Unidos, y para el censo de 1890, Herman Hollerith inventó una máquina de tarjetas perforadas para almacenar la información que cada ciu dadano daba en su hoja censal. Para asombro del público, los resultados del censo estuvieron listos en tan sólo seis semanas. El éxito de Hollerith en la venta de su máquina fue tan grande que incluso el zar de Rusia le compró una, lo que lo llevó más tarde a fundar la compañía que con el tiempo sería conocida como IBM.

Ę,

Tras la experiencia de Jacquard, las tarjetas perforadas podrían ser utilizadas para indicar la presencia o ausencia de información en cualquier punto: una perforación indicaría la presencia, y otra no perforada, su ausencia. Las car letas eran manipuladas por dientes y ruedas o, en el caso de la má quina de Hollerith, por agujas, que registraban las respuestas por cada ciudadano.

En 1930, el norteaméricano Vannevar Bush diseñó en el MIT (Massachusetts Institute of Technology) el analizador dife-rencial, marcando el inicio de nuestra era de computadoras; el "analizador" era una máquina electromecánica que media erados de cambio en un modelo. La máquina ocupaba la mayor parte de una sala.

Para analizar un nuevo problema, un grupo de ingenieros de-bian cambiar las proporciones, y sólo aparecian tras dos o tres días, con las manos cubiertas de aceite. Aun así, la ca pacidad de la máquina para resolver complicados cálculos sobrepasaba cualquier invento anterior.

La segunda Guerra Mundial vió a Alemania y a otros países oc cidentales en competencia por desarrollar una mayor veloci-dad de cálculo, junto a un aumento de la capacidad de crear códigos y de codificar los mensajes enemigos. En respuesta a esta presión en E.E.U.U. Howard Aiken desarrolló en Harvard el enorme computador Mark I, con una altura de 2.5 metros v que contenía 15.5 metros de relés (Estructuras metálicas), cables e interruptores.

En 1943 en E.E.U.U. se desarrolló el computador ENIAC para ayudar a los astilleros a mejorar su blanco, variando las condiciones meteorológicas y de terreno, finalizando una vez

la guerra 5.5 metros de altura y 24 metros de longitud v un peso de 30 toneladas, trabajaba el ENIAC a una velocidad de 1000 veces mayor que la del Mark I.

Para que la industria avanzara. los computadores tenían que ser capaces de transferir v amplificar la corriente eléctri ca con mayor eficiencia, utilizando me lores conductores y resistencias. En 1948 en Estados Unidos, el desarrollo de los transistores en su forma inicial de un sandwich electró nico, con una longitud de tan sólo 13 milímetros, es decir media pulgada abrió paso a la creciente miniaturización de los computadores.

La década de 1950 supuso un auge de la innovación, que tuvo su centro de Palo Alto, California, donde las mentes más aventa jadas habían creado sus empresas. A continuación se desarrolló el circuito integrado o "IC" que pronto recibi-ría el nombre de "chip". Se le atribuye el mérito a Robert Novce de Fairchild, La fabricación del microchio de 6.45 mi límetros (la décima parte de una pulgada cuadrada), pronto fue seguida por la capacidad de integrar hasta 10 transisto res miniaturizados y eventualmente 1000 piezas varias en el mismo espacio.

Alrededor de 1971, el microprocesador había sido desarrolla do por la nueva compañía de Noyce, INTEL. Esta novedad colo có en un único microchip los circuitos para todas las fun-ciones usuales de un computador. Circuitos que habían sido literalmente cableados para realizar una función, podían ser integrados ahora en el chip en una serie de delgadisi-mas capas. Esto hizo que la computación fuera más rábida y más flexible, al tiempo que los circuitos mejorados permi-tieron al computador realizar varias tareas al mismo tiempo

y reservar memoria con mayor eficacia. Leibniz creó, y en el siglo XIX George Boole desarrolló, la lógica del lenguaje universal utilizado por las computadoras conocido comúnmente como "código binario", que le permite a las computadoras com binar datos alfabéticos y numéricos". (1)

#### 1.2 HARDWARE.

La palabra hardware es un término en inglés que se usa para designar a todos los elementos físicos que intervienen en un sistema de computo; literalmente significa "uso duro" y puede considerarse como la fuerza de la compútadora, y lo constituyen los circuitos, cables, conexiones, monitor, teclado, impresora y otros periféricos de hardware.

El hardware de una computadora son los elementos físicos que la constituven, algunos elementos son necesarios para que funcione la computadora, mientras que otros son elementos de apovo para darle mavor eficiencia, rapidez v potencia.

#### $1.2.1$  C.P.U.

Comúnmente llamado C.P.U. o consola, es donde se encuentran los elementos electrónicos que llevan a cabo el traba lo que realiza la computadora. En esta consola se encuentra el mi-croprocesador el cual se encarga de realizar las operacio-nes aritméticas y de lógicas de la computadora. Podría decir se que es el cerebro de máquina y que determina la potencia de la computadora.

(1) Provenemex, S.A. de C.V. Guinness Book Enciclopedia de Respuestas, México, D.F. 1991. Tomo 16.

El microprocesador se divide en dos secciones:

La unidad de control, que realiza las siguientes tareas: -Integra las operaciones de todo el sistema: dirige y coordi na las operaciones que piden las instrucciones.

-Controla el inicio de una operación de entrada o de salida entre la memoria y de los dispositivos periféricos.

-Controla las vías de información entre la memoria y la unidad de aritmética lógica.

La unidad aritmética y lógica, que ejecuta las siguientes functiones:

-Suma, resta, multiplica y divide; en resumen realiza como su nombre lo dice operaciones aritmetico-lógicas. -Nueve y compara datos, en general los manipula.

-Checa condiciones que se presenten y actúa sobre ellas. Existen dos tipos de computadoras: las que son multiusuarios es decir, que pueden ser utilizadas al mismo tiempo por va-rias personas. V las conocidas PC'S o computadoras persona-les donde una sola persona utiliza el equipo, que es sobre las cuales se hablará durante el desarrollo de esta investigación.

Existen dos tipos de computadoras PC; las PC XT y las PC AT. Las primeras poseen un microprocesador modelo 8088, mientras que las PC AT poseen microprocesadores más poderosos como el 80286, 80386, 80486 e incluso el último y más poderoso de los microprocesadores el "PENTIUM" o 80586, fabricado por INTEL. el cual eleva considerablemente el costo de los equipos.

#### 1.2.2 TECLADO.

La unidad de teclado al igual que los demás dispositivos que se le conectan a las computadoras se les conoce con el nom-bre de periféricos. Este periférico, es similar a una máquina de escribir.

Se divide en tres partes:

El teclado alfanumérico (números y letras del alfabeto), dígitos, signos de puntuación, teclas especiales fija mayúsculas, teclas de control y teclas alternantes (estas últimas) tienen funciones especiales según con lo que esté traba iando la computadora). El teclado numérico y de edición (se encuentran en la parte derecha del teclado), incorpora una calcula dora y los movimientos del indicador de textos en la panta--11a conocido comúnmente como cursor.

En la parte izquierda del teclado se encuentra una serie de teclas (F1, F2, F3, F4, ..., F12), las cuales también incorpo ran funciones especiales según el programa que se se esté utilizando, en algunos teclados éstas teclas se encuentran arriba del teclado alfanumérico.

Existen dos tipos de teclado: el estandar de 82 teclas y el extendido de 101 teclas. Algunos teclados incluyen un inte-rruptor para determinar si se está utilizando una máquina XT o una AT. Al teclado se le considera un dispositivo de entra da.

#### 1.2.3 MONITOR.

'El monitor o unidad de video es el dispositivo de salida uti lizado para ver los textos y los resultados que nos da la computadora en forma temporal. Los monitores se clasifican algunas de sus características: Por su tecnología (monitores

de rayos catódicos y monitores de pantalla de cristal liquido o de gas plasma); por su poder de resolución (de baja resolución "composite", de alta resolución TTL y más alta reso lución VGA y SVGA), por su color (monocromáticos en verde -fluorescente v ámbar. blanco v negro. v algunos en tonalidades azules y violetas para los de cristal líquido o de gas plasma, y en colores RGB).

1.2.4 UNIDADES DE DISCOS MAGNETICOS FLEXIBLES Y FIJOS. Estas unidades se encuentran generalmente dentro del CPU o consola y son conocidos comúnmente como "Drives". Generalmen te las computadoras siempre tienen un drive, sin embargo se le pueden adaptar uno o dos más. Estos dispositivos son uti lizados para grabar la información en diskettes. Los diske-ttes son uno o más platos de plástico con una superficie mag nética sobre la cual se graba información codificada en puntos magnéticos; la grabación y posterior lectura de la infor mación se realiza mediante cabezas lectograbadoras. Los hay de diferentes tamaños y son: 3.5 y 5.25 pulgadas, dependiendo del tamaño, es la capacidad del mismo, y va desde 360 mil bytes hasta 1.2 millones de bytes para los de 5.25; y de 760 mil bytes hasta 1.44 millones de bytes para los de 3.5 pulga das. También existen dentro del CPU o consola la unidad de -"disco duro" o "disco fijo" que son discos de mayor capaci-dad de almacenamiento de información, y los hay en igual manera que los diskettes en los formatos de 5.25 y 3.5, pero la capacidad varía marcadamente, va que los hay desde 20 millones de bytes hasta 270 millones de bytes (megabytes). Con estos discos es mucho más sencillo y más rápido trabajar, pe ro su costo es bastante considerable; actualmente existe la

unidad de discos compactos CD-ROM que es de mucho mayor costo v capacidad que los discos duros.

1.2.5 OTROS FLEMENTOS DE HARDWARE.

Además de los dispositivos necesarios para que funcione una computadora existen elementos que permiten darle una mayor utilización, dentro de los cuales se mencionarán los más u- $SUBIAR$ 

IMPRESORAS: Este dispositivo es similar a una máquina de escribir en cuanto al resultado que nos proporciona, pero con diferencias bastante notorias. La impresora recibe la señal de la computadora e imprime en papel todos los textos que es ta envie.

Existen dos grandes tipos de impresoras: las de impacto y las de no impacto. Actualmente dentro de las impresoras de impacto sólo existe la de matriz de puntos. La cual forma los símbolos mediante aguias que se disparan sobre la cinta. imprimiendo sobre el papel pequeños caracteres. Esta es la forma más común de impresoras y la más económica en cuanto a costo.

Dentro de las impresoras de no impacto existen de dos tipos: las de chorro de tinta y las impresoras laser. El mecanismo de la primera es una aguja que expulsa pequeños chorros de tinta para formar los símbolos.

Las impresoras laser utilizan un mecanismo parecido al de una fotocopiadora. Estos dos tipos de impresoras son silen-ciosas y presentan una mejor calidad de impresión, pero su costo es considerablemente elevado a comparación con las impresoras de impacto.

MOUSES Y JOYSTICKS: Estos elementos preveen una mayor rapidez en el manejo de algunos programas, sobre todo en los de diseño gráfico y en los video-juegos. El mouse es un disposi tivo de tamaño pequeño y cuenta con dos o tres botones y una esfera giratoria en su parte inferior, las cuales tienen una función específica dependiendo del programa que se este utilizando.

MODEMS: Son dispositivos utilizados para comunicar a una com putadora con otra a través de la vía telefónica. Estos elementos se han popularizado debido al gran auge que ha tenido. el interconectar las computadoras a redes de información -usando el teléfono. Estos proporcionan una gran herramienta para la trasmisión de información de una manera rápida, y sin encontrarse en lugar de origen de donde proviene esta.

GRAFICADORES Y PLOTERS: Estos son elementos que permiten desarrollar dibujos y gráficas de alta calidad, son parecidos a las impresoras pero sin la limitante de sólo imprimir símbolos sino que, aunque algunas impresoras pueden graficar, existen gráficas muy complicadas que sólo las pueden reali zar estos dispositivos.

SCANNER O LECTORA DE CODICO DE BARRAS: Este es un dispositivo muy utilizado en el comercio donde la computadora es ca-paz de interpretar información grabada en un código especial llamado "código de barras" generalmente tiene forma de un bolígrafo.

Existen muchos dispositivos más como: lápiz ópticos, medios acústicos, digitalizadores y micrófonos, pero no son muy usuales, salvo para tareas y funciones especiales.

usuales, salvo para tareas y funciones especiales.

#### 1.3 SOFTWARE

Es el conjunto de instrucciones que dirige todas las actividades que realiza la computadora.

#### 1.3.1 STSTEMA OPERATIVO.

Es el software de control, que sirve para controlar eficientemente todos los programas que se procesan en la computadora y todos sus periféricos.

La complejidad de los sistemas operativos es la base de la notable capacidad de las computadoras actuales, sin embargo, sin el sistema operativo las computadoras no funcionarian, y los periféricos y programas de aplicación no podrían funcionar sin su apovo.

La filosofía detrás del sistema operativo es muy simple: mientras más cosa quiere uno que haga la computadora, mayor necesidad habrá de que controlen esas actividades.

El sistema operativo se desarrolló para que las computadoras pudieran procesar eficientemente una serie de trabajos y es sólo para el uso de ella misma, es único y no produce los re sultados que se asocian normalmente con el software de aplicaciones. El sistema operativo no puede procesar un cheque de nómina o un estado de cuenta de un crédito o proyectar el presupuesto de una empresa. Trabaja para el sistema de compu to en el que está instalado, y es el eslabón entre el -hardware del-sistema y los programas del usuario.

Hoy en dia los usuarios requieren un sistema operativo con-fiable que apoye en forma efectiva sus actividades de procesamiento; aunque éste varía de fabricante a fabricante

siempre tienen características similares. Los equipos modernos por su complejidad requieren que los sistemas operativos cumplan con ciertos requisitos específicos; por ejemplo: con siderando la situación actual de campo, un sistema operativo debe permitir alguna forma de procesamiento en línea y, las funciones que normalmente se asocian con éste son:

-Administración de trabajos. -Administración de recursos. -Control de operaciones de entrada/salida (I/O). -Recuperación de errores. -Administración de memoria. (2)

1.3.2 SOFTWARE DE APLICACION O COMERCIAL.

Son todos los programas y datos creados por el programador y el usuario utilizando las herramientas antes mencionadas; ca be mencionar que este tipo de software puede ser creado a las posibilidades y necesidades de los usuarios que lo re-quieran. La mayoría del software de aplicación actual es muy fácil de usar y pueden adquirirse en disco flexible; está di señado para usarse en forma interactiva y viene acompañado de la documentación que explica su uso.

(2) Lawrence S. Orilia. Las Computadoras y la Información. Tercera edición, segunda en español. Edit. Mc Graw Hill, México, D.F. 1988.

Actualmente existe un tipo de software de aplicación diferen te al tradicionalmente conocido y es el software que viene contenido en discos compactos (compac disc), comúnmente cono cidos como CD-ROM (Discos Compactos de sólo lectura), este software de gran capacidad puede combinar audio, animación, gráficos e imagenes por lo que se le considera multimedia. -El usuario para poder utilizar éste tipo de software tiene que contar con la unidad especializada de discos compactos dentro de su arquitectura de computo; actualmente muchos fabricantes la incluven dentro de la misma, pero su costo es considerable. 

#### C A P I T U L O 2

PRINCIPALES PROGRAMAS CONTABLES QUE EXISTEN EN EL MERCADO DE LA INFORMATICA

2.1 PROGRAMAS CONTABLES.

Actualmente el mercado de la informática es muy amplio en lo que a contabilidad se refiere, existen un gran número de paquetes de programas referentes a la contabilidad y de progra mas auxiliares del proceso contable, éstos programas varían marcadamente en el precio y funciones que realizan cada uno  $de$  $e11os$ .

#### 2.1.1 COI - SISTEMA DE CONTABILIDAD INTEGRAL

El sistema de contabilidad (COI) se emplea para registrar la información contable, procesarla, mantenerla actualizada y proporcionar diferentes tipos de reportes en el momento que se requiera, todo esto de una manera segura y confiable, ya que si llegaran a existir errores es seguro que sean en un -100% humanos.

Cuenta con reportes de acuerdo a la legislación fiscal vigen te, ya que se van actualizando sus versiones, y con herra--mientas poderosas que facilitan la práctica contable.

El COI toma en cuenta las necesidades y problemas que pudieran tener las empresas en un momento dado y las principales características de la legislación fiscal y de la práctica contable actualizándose y mejorándose de acuerdo a los cam-bios fiscales y procesos contables.

A continuación se mencionarán las principales característi-cas de éste poderoso programa.

- COI se adapta a las necesidades del usuario, ya que es mul tiempresa; calcula consolidaciones y permite manejar hasta -12 distintos diarios de pólizas, controla el acceso a la con tabilidad con 5 claves de seguridad distintas proporcionadas

por usuarios autorizados para accesar a ella, maneja pólizas repetitivas para ahorrar tiempo de captura, incluve información de presupuestos por cuenta para mejor control operativo y contiene un ilimitado número de cuentas para su catálogo.

- COI cuenta con un editor de reportes de ayuda para que pue da diseñar sus propios reportes de una manera sencilla y objetiva y con un módulo de pólizas de disco que le permiten conservar las pólizas en un soporte magnético para su uso posterior, proporcionandonos así una eran medida de seguri-dad.

- COI Se compone de módulos que están relacionados entre si por medio de sencillos menús, evitando así el uso de coman-dos difíciles, esto es muy importante, pues COI permite que cualquier persona que no cuente con los conocimientos de com putación necesarios pueda operar el paquete con excelentes resultados invirtiéndo así un mínimo de tiempo y esfuerzo.

- COI Permite una actualización diaria de la contabilidad proporcionando Estados Financieros veráces y oportunos de una manera analítica v confiable.

- COI Permite comenzar nuevos períodos contables aún cuando todavía no se han cerrado los anteriores, logrando así corre gir errores del pasado y tener la contabilidad al día.

- COI Cuenta con un módulo de ayuda interactiva al que el usuario puede acudir en el momento que lo requiera sin necedad de tediosos y demorados menús.

- COI Incluye una poderosa hoja de cálculo en la que se puede utilizar toda la información contable.

- COI En sus distintas versiones permite accesar a una técni ca de consulta llamada Hipertexto, es decir el usuario tiene la posibilidad de obtener mayor información de datos encadenando la búsqueda de información. Ejemplo: Si se quiere consultar la cuenta de clientes COI le proporcionará al usuario una lista de todas las pólizas que la afectaron, pudiendo es coger una de ellas para verla a detalle y decidir si es nece sario efectuarle una modificación.

- COI Organiza, archiva y presenta la información de cual--quier tipo en la pantalla o en reporte vía impresora.

- COI Pertenece a los sistemas administrativos ASPEL que pue den utilizarse en forma independiente o conjunta pues permite que COI tome pólizas para su contabilización.

- COI Requiere de equipo: computadoras IBM-PC/XT/AT 386 o su perior y compatibles y una memoria RAM minima de 128 kb.

Los programas o sistemas ASPEL que se le pueden anexar a COI para hacerlo sumamente poderoso son:

NOI - Manejo de nominas.

FAE.- Inventarios, cuentas por cobrar y por pagar.

CAF. - Control de activos fijos.

BANCO.- Control total bancario". (1)

(1) ASPEL, Manual del Sistema de Contabilidad Integral COI versión 4.0 cuarta edición, México ASPEL 1989, 125 pags.

Por último COI es uno de los programas contables de mayor de manda, esto es debido a su versatilidad, facilidad de manejo y algo muy importante que es un programa de muy bajo costo. que está al alcance de cualquier empresario ya sea pequeño, mediano o grande, así como también está al alcance de los despachos de Contadores Públicos.

2.1.2 PACIOLI - 2000 PROGRAMA INTEGRAL DE CONTABILIDAD. "Pacioli 2000 proporciona avuda en linea en todas sus ruti-nas, cuenta con selección de menús a través de ventanas y so porte de mouse e interface de información amigable, es decir proporciona información fácilmente al usuario acerca de su - $1150<sup>2</sup>$ 

Es el único programa de contabilidad que cuenta con formas preimoresas propias. también cuenta con instalación automáti ca manual con ejemplos y guías de fácil uso.

Pacioli 2000 puede usarse desde una sola computadora hasta redes multiusuarios de gran capacidad, sin dificultad en la instalación ni en su uso, además de no generar cargos extras. Pacioli 2000 no sólo maneja los procesos contables, sino tam bién incluye ocho módulos que informan al detalle la situa-ción de rubros como ventas, inventarios, clientes y proveedores, sin necesidad de comprarlos por separado que es como lo manejan otros programas contables, esto hace de Pacioli -2000 un programa sumamente poderoso y de gran utilidad para el manejo de la información financiera que requiere el Conta dor Publico.

A continuación se presentarán los ocho módulos de informa ción que nos presenta Pacioli 2000, estos son:

#### CONTARTI TDAD

-Presenta nueve niveles de concentración.

-Un número ilimitado de cuentas.

-36 períodos contables en línea.

-10 caracteres para código de cuentas.

-Reportes Contables de Pólizas, Balanzas, Mayor y Estado de Resultados.

-Estadísticas contables por cuentas.

-Exporta datos a otros programas contables.

#### ri in Nebel **CUENTAS POR COBRAR**

-Presenta un número ilimitado de clientes. -Manejo de partidas vivas o partidas de saldo anterior. -Análisis de antigüedad de saldos.

-Impresión de estados de cuenta.

-Etiquetas para directorios o correo de los clientes.

#### **CUENTAS POR PAGAR.**

-Presenta proveedores y auxiliares en forma ilimitada. -Pagos parciales y anticipos. 'r-Antigüedad de saldos.

-Impresión de cheques por pagar.

#### **INVENTARIOS**

-Presenta manejo ilimitado de productos.

-Maneja 5 sistemas de costeo incluvendo: Precios Promedio, UEPS v PEPS.

-13 caracteres para el código del producto.

-Imprime lista de precios y reportes mínimos de existencias de cada producto para su pronto pedido.

-Actualización automática de precios de compra y venta.

#### **COMPRAS**

-Presenta manejo de ordenes de compra, recepción de mercancías y devoluciones.

-Control de compras de activos y gastos.

-Impresión de ordenes de compras, recepción de mercancías y devoluciones. an an

-Directorio completo de proveedores.

#### **FACTURACION**

-Presenta facturas productos y servicios.

-Manejo de notas de crédito.

-Diario de ventas por producto o servicio.

-Formas preimpresas de facturas para productos y servicios.

#### PRESUPUESTOS

-Presenta presupuestos contables para cada período y año a la fecha.

-Calcula el presupuesto en forma automática (3 sistemas de cálculo).

-Presupuestos de las cuentas de resultados.

#### AUDITORIA

-Ayuda a preparar conciliaciones bancarias y depuración de cualquier otra cuenta.

-Marca electrónicamente las partidas revisadas.

-Genera reportes con saldos auditados y no auditados inclu-yendo partidas por revisar.

Pacioli 2000 requiere de equipo: Computadora IBM o 100% compatible, 640 kb de memoria, unidad de disco duro, sistema operativo 2.1 o superior y red Novell o compatible". (2) Este poderoso programa como se puede observar engloba en uno sólo un gran grupo de utilidades que se requieren para el adecuado control de la empresa; esto hace que Pacioli 2000 tenga elevado costo ya que está por arriba de todos los programas que existen en el mercado y es considerado como el me jor en su ramo.

(2) GRUPO DAC, Pacioli 2000, Programa Integral de Contabili dad, México 1991, Editorial DAC; 152 pags.

#### 2.1.3. CONTABILIDAD = MICROSIP.

"En este programa el usuario puede definir la estructura de su número de cuenta hasta con veinte digitos y cinco níveles, asimismo puede formar su catálogo con una absoluta libertad va que la numeración de las cuentas no requiere de un orden ricido.

Permite capturar pólizas de meses anteriores o posteriores a la fecha inclusive hasta del siguiente e ercicio, así como im primir reportes contables y financieros de cualquier período va sea quincenal o mensual.

Contabilidad Microsip mane la presupuestos para los doce meses del ejercicio automática o manualmente y se pueden llevar para cuentas de balance y de estados de Resultados.

Ofrece la opción de consolidar la información contable. Imprime reportes contables y financieros clásicos que ofrece el sistema o bien puede utilizarse para diseñar los que incluvan la información que el usuario considere más importante. Para un me lor aprovechamiento de los estados financieros cuen ta con flexibilidad para:

-Incluir presupuestos, información del ejercicio anterior o información de uno, dos o todos los períodos del ejercicio  $actual:$ 

-Presentar variaciones entre dos columnas.

-Generar Estados de Origen y Aplicación de Recursos.

-Calcular Razones Financieras definibles

Para mantener con agilidad las pólizas el sistema nos permitai.

-Dar de alta cuentas y consultar el catálogo durante la captiira 2.

-Tipificar las pólizas.

-Asignar opcionalmente un consecutivo automático.

-Registrar y crear pólizas externas.

-Asignar prorrateos automáticos en porcentajes predetermina $d$ os.

-Definir pólizas repetitivas o fijas.

-Quitar de aplicación las pólizas innecesarias.

-Asignar conceptos automáticos a los conceptos.

Es autoinstalable, sin claves o contraseña para instalarse. Es un programa multiempresa.

Presenta pantallas con colores o tonos seleccionables, con ayuda y consulta de catálogo a través de ventanas.

Presenta reportes por impresoras, pantalla o discos con faci lidad de exportar información.

Maneja respaldos y restauración de archivos integrados al sistema, ilimitado número de registros en los archivos y bitácora para identificación de respaldos.

Cuenta con claves de seguridad y privilegios por usuario. Microsip puede interactuar con módulos conectables, entre ellos: Facturación, Bancos, Clientes, Nómina, Compras, Inven tarios y Proveedores.

Microsip requiere de equipo: Computadora IBM PC o compati--bles. 640 kb en memoria principal.

Unidad de discos flexibles y rígidos.

Sistema operativo MS-DOS 3.0 o posterior.

Impresora con capacidad de imprimir 132 columnas. Red NOVELL, PC-NET o compatible". (3)

#### 2.1.4 DAC CONTABILIDAD FACIL

Este programa combina la información financiera con la merca dotecnia. con el objetivo de proporcionar las herramientas necesarias para el eficiente control.

Permite registrar los libros contables de la empresa.

Salva cuando menos tres años de información histórica en línea para permitir observar inmediatamente la historia de -cualquier clase de ingreso, activo, costos y utilidades de cada cliente o producto así como la compra de cada proveedor.

(3) MICROSIP, Contabilidad MICROSIP, 5a. Edición, México Editorial aplicaciones y proyectos computacionales, 1990.

Utiliza la información quardada por el sistema para generar. fácil y rapidamente diversas opciones de presupuestos con el fin de asignar cuotas de ventas, compras ingresos y gastos.

Proporciona la flexibilidad en diversas formas de cálculo. incluvendo el sofisticado sistema de la recta de mínimos cua drados.

Proporciona un sistema completamente integrado que permite un completo control del proceso contable.

Cuenta con capacidad de imprimir reportes en diferentes op-ciones de clasificaciones y rangos. Imprime más de 300 infor mes distintos sin contar con las opciones de diferentes rangos va que conserva la información en los archivos.

Mane ja módulos integrados de cuentas por cobrar, facturación, inventarios, órdenes de compra, cuentas por pagar y pronósti cos además de la contabilidad general.

CONTABILIDAD DAC FACIL requiere computadora IBM PC o compati ble, Disco duro o doble unidad de disco flexible. 640 kb de memoria principal". (4)

2.1.5 CONTPAQ - LA SOLUCION CONTABLE FINANCIERA. "Contpaq es el más eficiente sistema de contabilidad con pre supuestos, flujo de efectivo, reportes para manejo de fiscal. estadísticas, análisis financiero y gratificación para toma de decisiones.

(4) HURTADO J. MANUEL, DAC Fácil Contabilidad, 5a. Edición. México 1991, 283 pags.

Le da a la computadora una nueva dimensión en el proceso de la información contable-financiera de la emoresa, porque CONTPAO es útil desde el registro básico contable. hasta el análisis de información financiera muy sofisticado.

Contpaq es multiempresa, y se encuentra disponible para re-آروه ا

Con un sólo programa de CONTPAQ es posible controlar v dar de alta nuevas empresas en el momento que lo desee sin nece sidad de claves o cargos adicionales, además, CONTPAQ cuenta con su versión para REDES con la cual es posible tener varias empresas o una sola funcionando en varias máquinas al mismo tiempo. No hay limite de empresas en una máquina o en una red.

Contpag realiza la consolidación de sus empresas. Contpaq combina compañías en base a una compañía consolidadora y dos o más consolidadas, integrando los archivos. Ade más es posible formar el catálogo de cuentas de la consolidadora en base a las consolidadas en forma automática permi tiendo así una verdadera consolidación, al poder agregar pó lizas para eliminar operaciones intercompañías.

Contpaq es versatilidad, flexibilidad y poder al alcance del usuario. Permite definir hasta 999 niveles de cuentas y subcuentas, con una estructura completamente definible (has ta 14 digitos). Es posible consultar el catálogo de cuentas desde cualquier lugar donde se capte una cuenta con sólo oprimir una tecla, además de que se puede corregir pólizas de la manera más sencilla, inclusive de meses o ejercicios
anteriores y ver reflejados los cambios en el mismo momento.

Contpaq es de fácil operación.

Mane io opcional de períodos abiertos para evitar la necesi-dad de hacer cierres mensuales, uso de macros (operaciones de tecleo repetitivas) claves de Usuarios para restringir el acceso a ciertos módulos (lo que da seguridad a la informa-ción), cuenta de cuadre para que, no existan pólizas descuadradas vile permita corregirlas posteriormente, traspasos e intercambios de auxiliares entre cuentas, calculadora, capacidad ilimitada de información, uso de acentos y eñes y mu- $cho:  $maS$$ 

Contpaq da información exacta, completa, veraz y oportuna. Se instala automaticamente y cuenta con una característica vital para la toma de decisiones: \* actualización en línea \* para obtener por ejemplo, un estado de resultados inmediatamente después de haber registrado la última póliza.

Contpaq tiene diseño de reportes a su medida.

Cuenta con una poderosa herramienta para el diseño de reportes especiales y análisis financiero, denominada \* El Reporteador \*, con el que se puede diseñar cualquier número de re portes según su gusto y necesidades.

Contpaq tiene estadísticas a todos los niveles y cuentas de orden en estados financieros.

Permite concentrar o relacionar información de diversas cuen tas o grupos de cuentas obteniendo información como: su utilidad, Iva neto, análisis de gastos, de clientes, etc., y

opcionalmente puede incluir los saldos de cuentas de orden en el Balance General, de acuerdo a los principios de contabilidad generalmente aceptados.

### Reportes y Estados Financieros.

Balance General (en forma de lista y de cuenta), Estado de resultados (real vs. presupuesto del mes y acumulado) y Anexos del Catálogo, en presentación a doce meses. Origen y -aplicación de recursos, flujo de efectivo. Balanza de compro bación, Libro Mayor, y otros. Pueden obtenerse tanto del mes actual como de meses o ejercicios anteriores, y enviarse a pantalla (navegando en la información hacia los lados retrocediendo o avanzando), enviarlo a impresora con el número de copias que se requiere o enviarlos a disco (exportándolos a ho jas electrónicas).

### Pólizas predefinidas.

Contpag le permite definir sus formatos de pólizas como avuda para agilizar la captura de pólizas repetitivas o para pó lizas con un importe de distribución entre diferentes cuen-tas.

### Poderosa hoja financiera y gráfica.

Contpaq le brinda la oportunidad de tener dentro del sistema su propia hoja electrónica de cálculo. de manera que pueden hacerse sus modelos o reportes en esta hoja financiera que incluye la facilidad de accesar a los saldos, presupuestos, cargos y abonos de sus cuentas. Además mediante la hoja fi-nanciera podrá generar e imprimir sus propias gráficas en

base a los datos que ell ia de sus modelos.

Contpag es solución integral.

Tiene la capacidad de comunicarse con otros sistemas como: CHEOPAO, CLIENPAO, INVENPAO v NOMIPAO evitando la doble captura de información, así como con sistemas desarrollados por los usuarios.

Contpag les brinda estados financieros por departamento. Esta característica les permite identificar porciones dentro de una compañía para los cuales se llevan registros conta--bles separados. (Centros de Costo o de Ingresos).

Contpag es mucho más que presupuestos. Porque ofrece hasta once métodos, como: interés simple, inte rés compuesto, en base a porcenta les de inflación, prorra--teos.etc.

Contpag es confiable y garantizado.

Es un sistema usado a nivel nacional de empresas tanto peque ñas como grandes grupos industriales y comerciales. Además -Contpaq está soportado por una amplia red de distribuidores en toda la República y centros de asistencia técnica en las principales ciudades del país.

CONTPAQ Requiere computadora IBM PC, o compatible. 512 k de memoria en RAM. MS DOS versión 3.0 en adelante.

Disco duro", (5)

2.2 OTROS PROGRAMAS DE APOYO A LA CONTABILIDAD.

Dentro de la gama de programas computacionales que existen en el mercado de la informática hay muchos que sirven de apovo a la contabilidad, haciendola más poderosa y eficiente pa ra la toma de decisiones. logrando así el Contador Público el me ior desempeño de sus funciones como profesional.

2.2.1 CLIENTPAO Es el más eficiente sistema de administra--ción de clientes, con facturación y control de cuentas por cobrar.

"Es la herramienta que sirve de auxiliar en la labor de controlar las ventas, facturación y cuentas por cobrar ya que registra asientos contables así como la existencia en el inventario, manteniendo la información al día para lograr una eficiente administración de clientes.

Clientpaq es multiempresa.

Con un sólo programa instalado de CLIENTPAO es posible con-trolar y dar de alta nuevas empresas en el momento en que se requiera sin necesidad de claves ni cargos adicionales.

(5) COMPUTACION EN ACCION, Manual de referencia CONTPAQ, México, D.F. 1993 la. Edición; 6 pags.

Integración total con INVENPAO.

Si se cuenta con el sistema de invenpag, el sistema client-pad se integra completamente a éste, generando automáticamen te y en línea. los documentos de salida del inventario por cada factura, las entradas al inventario cuando se trate de alguna devolución de clientes y compartiendo el mismo catálo go de productos y de almacenes.

Reportes de gran utilidad:

Clientpag automáticamente proporciona reportes como catálogo de clientes v productos, análisis y antigüedad de saldos detallados, pronóstico de cobranza, Estados de cuenta, relacio nes de cobranza y de comisiones (para los agentes de ventas), reportes de ventas y lista de precios; pudiendose generar to dos estos reportes por pantalla, impresora o enviarse a cual quier otro disco.

Clientpaq brinda definición de facturas, documentos y Esta-dos de Cuenta propios.

Con CLIENTPAQ se tiene la posibilidad de definir sus propios formatos para sus facturas, Estados de cuentas, etiquetas de clientes o cualquier otro documento, estos formatos pueden imprimirse en hojas blancas o en alguna hoja preimpresa. Ade más. a cada formato se le puede definir las leyendas, mensajes o comentarios que se desee que aparezcan al cliente.

Diferentes listas de precios y control de tipos de cambio. Con CLIENTPAQ pueden mane jarse hasta cinco precios de venta por producto y definir el precio que se le asignará a cada tipo de cliente. Las listas de precios pueden encontrarse en cualquier otra moneda ya que al momento de facturar client-paq preguntará el tipo de cambio para convertir el importe a nuevos pesos.

Clientoas registra la información de agentes vendedores y co bradores.

Cada cliente que se tenga puede tener asignado un agente ven dedor v un agente cobrador, puede además definirse el porcen taje de comisiones a la venta y al cobro. CLIENTPAQ ofrece también interesantes reportes en relación a comisiones estadisticas y cobranza en relación a sus agentes.

Flexibilidad en el registro de información.

Al emitir una factura es posible indicar un precio especial, un descuento automático v/o especial, decidir la comisión del agente, agregar comentarios a la factura, controlar núme ro de pedimento de la aduana si ese es el caso, captar el to tal de la factura, cambiar los datos del cliente o bien facturar cargos y abonos (como fletes y bonificaciones) extras a la facturación. Además sin salirse de la opción factura--ción, puede imprimir la factura v revisar los movimientos contables para la interfaz CONTPAQ

Cargos y abonos múltiples.

CLIENTPAQ cuenta con 25 documentos ya instalados más los que el usuario quiera agregar como: Nota de crédito, Devolucio-nes, Letras, Anticipo, Cheque, Cheque devuelto y otros más. Si desea, un documento de cargo puede ser liquidado por va-rios abonos y un documento de abono puede ser relacionado a varios documentos de cargo.

Facturación del período siguiente e histórico del ejercicio. Con CLIENTPAQ es posible dar de alta facturas en un período posterior al actual, aunque no se haya efectuado el cierre - del período. Además clientpaq guardará opcionalmente la in-formación de sus documentos durante el ejercicio actual más los anteriores que se deseen conservar.

Avudas en línea.

Para cualquier duda durante la operación del sistema, en cualquier parte, con solo presionar la tecla (F1). CLIENTPAQ le proporciona una avuda en pantalla. La cual si desea se puede alterar modificándola a su beneficio.

Conexión con CONTPAO.

CLIENTPAO directamente con sólo elegir una opción de inter-faz a contpaq genera pólizas de ventas, cuentas por cobrar y de ingresos automáticamente al sistema CONTPAQ 4.0 sin necesidad de pasar por un archivo externo, además CLIENTPAQ puede importar desde CONTPAQ su catálogo de clientes.

Diseño de reportes y gráficas.

Clientpag incluye una poderosa herramienta única en su género para el diseño de reportes especiales y el análisis de in formación, denominada \* Reporteador \*, con la cual se puede diseñar todos los reportes adicionales que requiere en forma exclusiva para su uso y aplicación.

CLIENTPAQ es confiable y garantizado.

CLIENTPAQ es un sistema de uso extendido en todo el país, -desde pequeñas empresas, hasta grandes grupos industriales. comerciales y de servicio.

Además está soportado por una amplia red de distribuidores en toda la República Nexicana y de centros de asistencia téc nica en las principales ciudades del país". (6)

(6) COMPUTACION EN ACCION, Manual de referencia CLIENTPAO. México, D.F. 1993 1a. edición; 6 pags.

2.2.2 CHEOPAQ Control de flujo de efectivo y manejo de chequeras.

CHEOPAO "Es el sistema de flujo de efectivo y manejo de chequeras que agilizará y hará más eficiente el manejo de los recursos financieros de su empresa.

Permite planear, organizar y programar acertadamente y con un mínimo de tiempo todos los ingresos, así como los egresos o compromisos. ahorrando tiempo y dinero.

CHEOPAO es el control total de flujo de efectivo a modo de hoja electrónica.

Porque permite, a modo de hoja electrónica, visualizar y pro gramar su flujo de efectivo, el cual puede estar detallado por días, semanas, quincenas y meses hasta por un año hacia adelante, lo mismo que incluir sus presupuestos de ingresos v egresos, permitiéndole el manejo v control de cheques rete nidos o posfechados, manteniendo siempre actualizado su saldo en libros así como su saldo real.

CHEQPAQ es impresión de cheques y póliza-cheque. CHEOPAQ imprime cheques con el formato que se requiera, in-cluso con la póliza-cheque anexa y la aplicación contable es pecífica para cada egreso, además lleva un control de la numeración y los cheques impresos en las diferentes chequeras.

Múltiples chequeras y actualización en línea. CHEQPAQ puede mane jar un número de chequeras ilimitado, así como diferentes empresas y en monedas extranjeras, mantenien do para cada una su saldo siempre actualizado o saldo en línea. para que pueda tomar decisiones en cualquier momento.

CHEOPAO es contabilización automática.

Permite asignar para cada ingreso o egreso su aplicación --contable, o bien, mantener un catálogo de aplicaciones conta blos para cada caso que sea común en la empresa, de manera que diaria, semanal o mensual puede registrar de manera auto márica en su contabilidad CONTPAO todos los ingresos y egresos, avudándole a mantener su contabilidad al día v evitando el doble registro de información. Además puede consultar el catálogo de cuentas de CONTPAO con sólo oprimir una tecla.

CHEOPAO realiza la conciliación bancaría.

CHEOPAO realiza en minutos la conciliación bancaria comparan do los datos contra el estado de cuenta que el banco entre-ga, ahorrando una gran cantidad de tiempo en esta rutinaria v pesada tarea, pero que es necesaria para la adecuada aplicación contable.

### Reportes de gran importancia.

CHEOPAO proporciona los reportes necesarios para el control de flujo de la empresa, como son: auxiliares de bancos, flujo detallado o concentrado por concepto, flujo histórico por concepto, sugerencias de traspasos (para cubrir los egresos en todas las chequeras), estadísticas de cheques devueltos, estados de cuenta, saldos promedio; todos estos reportes pue den obtenerse por pantalla, impresora o enviarse a un disco (exportación a hoja electrónica).

Diseño de reportes y Análisis Financieros.

CHEQPAQ cuenta con una poderosa herramienta para el diseño de reportes especiales denominada \* El Reporteador \*, con la cual se puede diseñar cualquier número de reportes según su

gusto y necesidades de información, como estadísticas diversas por concepto y consolidación bancaria.

CHEOPAD es solución integral.

Tiene la capacidad de comunicarse con otros sistemas adminis trativos de la misma línea, como CONTPAO o NOMIPAO, para registrar automáticamente todos los cheques de nómina genera-dos del cálculo de NOMIPAO, o bien recibir información exter na de ingresos o egresos, provenientes de otros sistemas desarrollados por el usuario; es por eso que CHEQPAQ es una so lución integral a las necesidades de información de la empre sa.

CHEOPAO es confiable y garantizado.

Es un sistema respaidado y soportado por una amplia red de distribuidores en toda la República y centros de asistencia técnica en las principales ciudades del país". (7)

2.2.3 NOMIPAO La solución en cálculo de nóminas. NOMIPAQ es el más completo y eficiente sistema de cálculo y toma de decisiones en nóminas.

NOMIPAO es multiempresa.

"Con un sólo programa de NOMIPAQ es posible controlar y dar de alta nuevas empresas en el momento que lo desee sin necesidad de claves o cargos adicionales (no hay límice).

(7) COMPUTACION EN ACCION, Manual de referencia CHEOPAO. México, D.F. 1993 la. edición; 6 pags.

Porque tiene diversidad en periodos (semanal, decenal, quincenal, mensual), en los que además de calcular las percepcio nes y deducciones como sueldo, séptimo dia, ISPT, IMSS, etc.. además se pueden registrar otras que se necesiten como faltas, horas extras, gratificaciones, cuota sindical, etc.

Con NOMIPAO se puede definir como se quiere pagar. Tiene hasta 50 conceptos de percepciones y 49 conceptos de deducciones entre los que se encuentran: sueldo, séptimo día, horas extras, comisiones, destajos, ISPT, INSS, INFONA-VIT por mencionar sólo algunos de los 65 conceptos ya instalados.

NOMIPAQ es adaptable a cualquier zona o región.

Define hasta 9 zonas económicas con sus respectivos salarios minimos y fechas de vigencia, guardando la historia de los salarios mínimos por zona. Además, permite la actualización de las tablas de ISPT e IMSS, por lo que NOMIPAQ no se volve rá obsoleto.

Definición de Sobre-Recibo Propio.

NOMIPAQ es versátil y flexible.

NOMIPAQ cuenta con un módulo en el que el usuario puede espe cificar el formato y contenido de cada uno de los datos que aparecerán en el sobre, o elegir uno ya definido por NOMI--PAQ.

NOMIPAQ guarda toda la información de sus empleados.

Es posible definir hasta 99 departamentos y 999 puestos, ade más le proporciona cada una de las percepciones y deduccio-nes que el empleado haya tenido por cada período y en cada puesto y departamento.

NOMIPAQ en el fondo y caja de ahorro.

NOMIPAO cuenta con su módulo especial para controlar el fondo y caja de ahorro para sus empleados.

También NOMIPAO en los trabajos de destajo.

Porque puede calcular las nóminas de acuerdo a las órdenes o actividades de producción y tiempos o unidades producidas por estas especificaciones.

NOMIPAO en los procesos anuales.

Realiza los laboriosos procesos como cálculo de aguinaldo, del PTU y la impresión de la declaración anual del ISPT, así como la actualización del salario diario integrado a los empleados que hayan cumplido un año más de antigüedad en la em presa.

### Liquidaciones a empleados.

NOMIPAO calcula los finiquitos de los empleados por diferentes causas, ofreciendo además, la versatilidad de que al finiquito calculado se le agreguen o se le modifiquen los movi mientos.

Cálculo Invertido.

En el caso que solamente se tenga el neto a pagar a cada empleado, NOMIPAQ cuenta dentro de su menú con el módulo de -Cálculo Invertido, en él, NOMIPAQ partiendo del neto calcula el sueldo e impuestos correspondientes (como en el caso de empresas constructoras y otras que lo requieran).

Con NOMIPAQ obtiene reportes de gran importancia. Como los pagos sobre productos de trabajo, retenciones y aportaciones al IMSS, al INFONAVIT, y declaración anual de -ISPT, pagos bimestrales al IMSS, formato de avisos de

modificación de salarios al IMSS, reporte de la liquidación bimestral del Seguro Social (si se adquiere el paquete opcio nal), impresión de la prenómina, caja de ahorro, impresión de todos los catálogos, etc. Todos los reportes pueden obtenerse por pantalla. impresora o enviarse a disco.

Captura Masiva de Movimientos.

Para casos en el que un mismo concepto se vava a aplicar a varios empleados. NOMIPAO le facilitará esta tarea va que cuenta con una captura de movimientos por conceptos.

Definición de Base de Cotización al IMSS.

Con NOMIPAO es posible diferenciar la forma en que cotiza el empleado al IMSS, con sueldo fi jo, variable o mixto. Además, calcula automáticamente los salarios integrados de los em-pleados, bimestral y anualmente.

### Diseño de Reportes Especiales con NOMIPAO.

Incluye una poderosa herramienta única en su género: \* El Re porteador \*, con el que el usuario puede obtener cualquier número de reportes con información estadística de sus emplea dos (faltas, retardos, etc.), nóminas tabulares, gastos indi rectos y muchos más.

## NOMIPAQ es Solución Integral.

Genera automáticamente las pólizas correspondientes a sus nó minas (interfaz a CONTPAQ) y los movimientos de cheques (interfaz a CHEQPAQ), además el cálculo e impresión del sistema de ahorro para el retiro (S.A, R.) y su interfaz a los dife-rentes bancos que se manejen.

NOMIPAQ es Facilidad de Operación.

Sencillo proceso de instalación automática, calculadora en pantalla activada en cualquier momento, respaldos automáti-cos en disco duro, gráficas, módulo de Recursos Humanos para toda la información de sus empleados, integración con otros sistemas desarrollados por terceros (archivos ASCII), y mu-chos más.

NOMIPAQ es Confiable y Garantizado.

Es un sistema utilizado a nivel nacional en empresas tanto pequeñas, como grandes grupos corporativos. Además, NOMIPAQ está soportado por una amplia red de distribuidores en las principales ciudades de la República". (8)

NOMIPAO es uno de los programas que ya sea trabajando solo o integrándose con cualquiera de los otros antes mencionados proporciona una gran flexibilidad y ventaja a sus usuarios. ya que maneja por medio de su módulo opcional el cálculo de las liquidaciones bimestrales al IMSS, las cuales por nuevas disposiciones del propio IMSS el contribuyente autoaplicará la ley-del seguro social calculándose las cuotas obrero-pa-tronales que le correspondan y enterándolas él mismo y no co mo se hacía antes, que el propio IMSS las calculaba y las en viaba al domicilio del contribuvente.

(8) COMPUTACION EN ACCION, Manual de referencia NOMIPAQ, México, D.F., 1993, 1a. edición; 6 pags.

2.2.4 INVENPAO La solución en el control total de los inven tarios.

INVENPAO es el más eficiente sistema multiempresa de adminis tración, control y toma de decisiones en inventarios.

INVENPAO proporciona la información de existencias, rotación y estadísticas de los inventarios. INVENPAO es útil desde el control de existencia de almacenes, hasta el análisis esta-dístico y apovo gráfico de información para la toma de decisiones.

INVENPAO Le brinda control de existencias en múltiples alma-**Cones** 

Con Invenpaq se pueden registrar hasta 999 almacenes v mante ner en cada uno de ellos información sobre las existencias. máximos, mínimos y lote económico de pedido.

INVENPAO Tiene lista de precios.

Invenpag puede registrar un precio general por cada producto y precios específicos por cada almacén. Además Invenpad -cuenta con un módulo de actualización masiva de precios. por medio del cual el usuario puede cambiar los precios y co tizaciones en base a porcentajes o cantidades filas. v selec cionar para un proveedor, o para rangos y familias de productos.

INVENPAQ Ofrece reportes de gran utilidad en la toma de deci siones.

Invenpad con una gran variedad de reportes que van desde catálogos de productos, listas de precios, existencias en alma cén y kárdex de productos, hasta reportes con información pa ra la toma de decisiones como la rotación de inventarios.

estadísticas de compras y ventas, y sugerencias de compra de acuerdo a máximos y mínimos. Todos los reportes pueden obtenerse por pantalla, impresora o enviarse a algún otro disco para exportarlo.

INVENPAQ Diseño de reportes especiales.

Incluve una poderosa herramienta para el diseño de reportes especiales y el análisis financiero, única en su género deno minada \* El Reporteador \*; con el que el usuario puede diseñar cualquier número de reportes, según su gusto y necesidades de información, como valorización del inventario a promedios, UEPS, PEPS, Estandar, última compra, o bien, estadísti cas de todo tipo, proyecciones de compras y ventas.

INVENPAO Registra información de proveedores y cotizaciones. Invenpag califica los diferentes productos, por importanciao por alguna característica especial que el usuario le desig ne. De este modo genera sugerencias a manera de órdenes de compra para sus proveedores.

Gráficas con INVENPAO.

Con el reporteador y su hoja electrónica interna, se pueden generar diversos tipos de gráficas: de Barras, Líneas, Ba--rras totalizadas y gráficas de pastel, con la información de sus inventarios y estadísticas que invenpaq guarda, o con in formación externa proporcionada por el propio usuario, dándo le una nueva dimensión al análisis y presentación de la in-formación.

INVENPAO Cuenta con un módulo de explosión e implosión de ma teriales.

Es posible especificar las partes que componen un producto -(hasta 99 niveles de composición) y obtener listados de las cantidades de componentes necesarios para producir ciertos productos y compararlos con la existencia actual para que no se detenga la producción.

INVENPAQ Integración total con CLIENTPAQ, facturación y cuen tas por cobrar.

Si el usuario cuenta con el sistema de Clientpaq, éste se in tegra totalmente en línea a Inventad, generando al momento de facturar las salidas del inventario, además comparten el catálogo de productos y de almacenes para cambiar de un sistema a otro basta con presionar la tecla (F10).

INVENPAO Cuenta con la actualización inmediata Con esta característica Invenpad le permite obtener cualquier reporte de existencias o estadísticas, inmediatamente después de haber capturado la última entrada o salida.

INVENPAQ Es flexible y adaptable a sus necesidades.

Cuenta con opciones como: el uso de tallas o medidas para la existencia de algunos productos (ropa, calzado), conversión automática de unidades de adquisición y venta (kilos, tonela das, litros, metros, etc.).

INVENPAQ Confiable y garantizado.

Es un sistema empleado a nivel nacional en empresas tanto pe queñas, como grandes grupos industriales y comerciales.

Además INVENPAO está soportado por una amplia red de distribuidores en toda la República y centros de asistencia técni $ca'' - (9)$ 

Todos los sistemas de la línea PAO requieren el siguiente equipo como mínimo para su adecuado y óptimo funcionamiento.

> Computadora IBM PC o Compatible. 512 de kb de memoria RAM mínima (640 recomen dable). MS DOS versión 3.0 en adelante y DR DOS Disco Duro.

### 2.2.5 MICROSOFT (MS) WORKS VERSION 2.0

WORKS contiene cuatro de las aplicaciones más utilizadas en una computadora, estas aplicaciones son herramientas de gran importancia dentro de diversos campos, pero cobran aún más importancia dentro del campo de la Contaduría Pública, esto es debido a que Works es un sólo programa de fácil utiliza-ción que cuenta con cuadros de diálogo y menús de ayuda para sus usuarios: haciéndolo de muy fácil comprensión y aplica-ción.

Las herramientas de Norks son: El procesador de textos, La hoja de cálculo, La base de datos y las comunicaciones; és-tas cuatro herramientas es posible utilizarlas por separado. o pueden compartir la información entre ellas.

(9) COMPUTACION EN ACCION, Manual de referencia INVENPAQ, México, D.F. 1993, la. edición; 6 pags.

Procesador de Textos.- En esta herramienta la computadora es similar a una máquina de escribir, pero con muchas más ventajas y beneficios, ya que en caso de equivocaciones o errores con Works Procesador de Textos es muy sencillo corregirios, sólo basta con posicionarse en el renelón del error borrario y volverlo a escribir evitando tener que volver a realizar los documentos. Con Works Procesador de Textos es posible realizar: Memorándumes a Gerentes y empleados dentro de la organización, Cartas a clientes y proveedores, Informes de compras, ventas, y de actividades y una gran diversidad de documentos que requieran realizar los usuarios para el mejor desempeño de cualquiera que sea su actividad.

Hoja de Cálculo. - En esta herramienta la computadora es un poderoso instrumento para realizar operaciones Estadísticas. Matemáticas y Financieras va que debido a su funcionamiento por lineas y celdas hace mucho más fácil su utilización. Con Works Hoja de Calculo es posible realizar Presupuestos, Pronósticos en sus diversas áreas, Estadísticas con diversidad de funciones y resumenes diversos; además Works Ho ja de Cálculo cuenta dentro de esta herramienta con un poderoso graficador en el cual se pueden realizar distintos tipos de gráficos como: Barras, Barras totalizados, Líneas, Líneas combinadas y gráficas de pastel, haciendolo de gran utilidad ya que presenta de manera gráfica la diversa información facilitando la adecuada toma de decisiones.

Base de Datos. - En esta herramienta la computadora actúa como un gran Organizador y Directorio de información con un sin fin de ventajas, en la base de datos que ofrece Works se

puede llevar el adecuado control de inventarios (entradas, salidas, costos), un gran directorio de empleados. clientes v proveedores, clasificaciones de esos empleados, clientes y proveedores, así como de una manera sencilla v simplificada el manejo de la nómina.

Comunicaciones. - Esta herramienta permite por medio de la computadora enviar de una manera clasificada información de cualquiera de las tres herramientas antes mencionada y de -cualquier otro tipo de información desde una computadora a otra por la vía telefónica haciendo a Works Comunicaciones muy poderoso.

Con Works Comuncaciones se pueden enviar y recibir informa-ción de otras sucursales y realizar negocios aunque no se en cuentren las personas en el lugar del mismo proporcionando una gran ventaja a sus usuarios. Además de que en la actuali dad muchas empresas realizan sus principales operaciones ban carias vía Línea Directa, es decir por medio de la comunicación de computadoras por vía telefónica y estos pueden ser: Depósitos, Traspasos, y otras operaciones bancarias.

Estas ventajas hacen de Microsoft Works un programa sencillo y poderoso al alcance de todas las personas, ya que su costo es mucho muy accesible para los beneficios que proporciona.

Works requiere el siguiente equipo para su funcionamiento: Computadora IBM PC o Compatible.

512 kb de memoria RAM. MS DOS versión 3.0 en adelante. Disco duro. (10)

(10) MICROSOFT, Manual de Usuario Works para IBM, 2a. edi-ción, México, D.F. 1992, 700 pags.

# CAPITULO<sub>3</sub>

### LA CONTABILIDAD A TRAVES DEL PROCESAMIENTO ELECTRONICO DE. **DATOS**

 $\mathcal{V} \rightarrow$ 

3.1 AUTOMATIZACION DEL PROCESO CONTABLE.

Para poder contabilizar el Proceso Contable, deben llevarse a cabo ciertos cambios básicamente en el catálogo de cuentas v las pólizas.

El Catálogo se prepara desde el inicio y se actualiza esporá dicamente. Las pólizas presentan la parte dinámica que modifica el sistema de acuerdo al desarrollo de las actividades de la empresa.

A continuación se verá con más detalle el catálogo de cuen-tas y las pólizas. Además de otras dos operaciones que tam-bién deben llevarse a cabo para preparar la información contable.

3.1.1 CATALOGO DE CUENTAS.

Si la empresa no cuenta con un catálogo de cuentas es necesa rio que se establezca uno. Algunos programas de contabilidad cuentan con un catálogo de cuentas estándar que puede usarse y adaptarse a las necesidades de la empresa. Si la empresa ya cuenta con un catálogo entonces es necesario que se defina e introduzca en la computadora. El establecimiento de un catálogo de cuentas adaptado a la empresa y de acuerdo a los lineamientos del programa de contabilidad a utilizar es de gran importancia para el buen funcionamiento del sistema y para garantizar que el usuario obtenga todos sus benefícios.

El Catálogo de Cuentas debe contar con varios niveles de  $\sum$ 

Algunos programas manejan hasta 9 o en ocasiones más. El primer nivel, a veces llamado mayor, contiene cuentas acumulati vas o generales, es decir que no se pueden capturar datos en

 $51^{\circ}$ 

ellas directamente, sino que sirven para reunir o acumular automáticamente los datos de las cuentas de detalle. Las --Cuentas de detalle son las que se encuentran en el último de los niveles y son las que reciben los datos, también se les conoce como sub-cuentas, sub-sub-cuentas, etc. v también son  $acumulatorivos.$ 

Lo anterior implica que el Sistema Contable computarizado de de contar con una estructura jerárquica, que indicará el camino para las afectaciones de los niveles superiores. Es importante notar que las cuentas de cualquier nivel pueden ser cuentas de detalle.

En el Estado de Situación Financiera y en el Estado de Resul tados aparecerán las cuentas de mayor. Por eso es importante tomarlo en cuenta durante la elaboración o adaptación del ca tálogo de cuentas.

En la Contabilidad existen varios tipos de catálogos de cuen tas, entre ellos el numérico, alfanumérico, alfabético y decimal entre otros. Para la automatización debe utilizarse el sistema numérico o decimal que permiten el uso de un mayor número de cuentas.

Al estructurar el Catálogo para cada cuenta de mayor que se genere, es recomendable establecer de una vez por todas las subcuentas y cuentas de niveles inferiores a esa cuenta. Así se evitará crear cuentas de mayor sin cuentas de detalle. También debe tenerse cuidado de no establecer cuentas de detalle sin contar antes con la o las respectivas cuentas acumulativas.

Una forma de estructurar el Catálogo de Cuentas es por ejem plo, que el nivel 1 pueda contener el total del ACTIVO con lo cual una sola cuenta pueda proporcionar el saldo de todas las propiedades de la empresa, el nivel 2 contendría los diferentes grupos en que el activo se sub-divide: Circulante. Fi jo, Diferido, etc. De esta manera el Contador puede observar en una sola cuenta cuanto del activo pertenece a cada uno de los grupos, a su vez el nivel 3 contendrá el detalle de los distintos tipos de activo circulante, del fi jo y del diferido, como por ejemplo, en el activo circulante, las -cuentas del nivel 3 pueden ser: Caja, Bancos, Cuentas por Co brar, Inventarios, Inversiones en Valores, etc.; y en las del activo fijo las cuentas del nivel 3 serán: Mobiliario y Equipo de Oficina, Edificio, Equipo de Transporte, etc. de esta manera si el Contador desea conocer el total del dinero que tiene depositado en los bancos con que opera su empresa lo puede saber sólo con consultar la cuenta de bancos del ni vel 3. El nivel 4 proporcionará información aún más detallada, por ejemplo, podemos crear cuentas del nivel 4 para cada uno de los bancos en que tenemos depositado dinero, de esta manera, una sola cuenta nos proporcionará el importe en cada banco y así sucesivamente.

Los anteriores ejemplos nos muestran el objetivo del concepto nivel, es decir, cada nivel proporciona un diferente grado de detalle de la información, tener ese detalle en forma. manual representaria multiplicar el trabajo tantas veces como niveles deseáramos lo cual implicaría una gran cantidad de tiempo desperdiciado y de errores cometidos. En el sistema contable computarizado sólo se registrará la información

en el nivel de mayor detalle, en el caso de bancos se registrará en cada una de las cuentas de nivel 4 o sea cada banco y el sistema en forma automática lo descargará en la cuenta del nivel 1 ACTIVO, haciendo esto sin errores y en un tiempo  $minm$ 

Como va se di jo no es necesario en todas las cuentas ocupar los distintos niveles, si en la empresa sólo se tienen opera ciones con un banco, sólo se ocupará hasta el nivel 3 (nivel 1=Activo: nivel 2=Activo Circulante v nivel 3=Banco). en este caso el nivel 3 será la cuenta de detalle y los niveles 2 v 1 serán cuentas Generales o Acumulativas.

Todas las cuentas reguleren conocer a cual cuenta deberán descargar su información. Así pues las cuentas del último ni vel deberán siempre descargar su información en una cuenta acumulativa del nivel anterior, por ejemplo todas las cuen-tas del nivel 5 deberán descargar su información en una cuen ta general o acumulativa del nivel 2 y las cuentas del nivel 2 en las del nivel 1, Sólo las cuentas del nivel 1 no ten--drán una cuenta acumulativa en donde descargar su informa--ción pues son el nivel más alto.

Todas las cuentas del último nivel deberán ser cuentas de de talle y sólo este tipo de cuentas de detalle podrán recibir. directamente, cargos y abonos en los distintos módulos del sistema": (1)

(1) GEORGE J. BRAD, Computadoras y Sistema de Información en los Negocios, Nueva Editorial Interamericana, México 1983, -1a. Edición en español. 943 pags.

### $\mathbf{DE}^{-1}$ **CUENTAS** CATALOGO é. 했는 일으로 W, W.

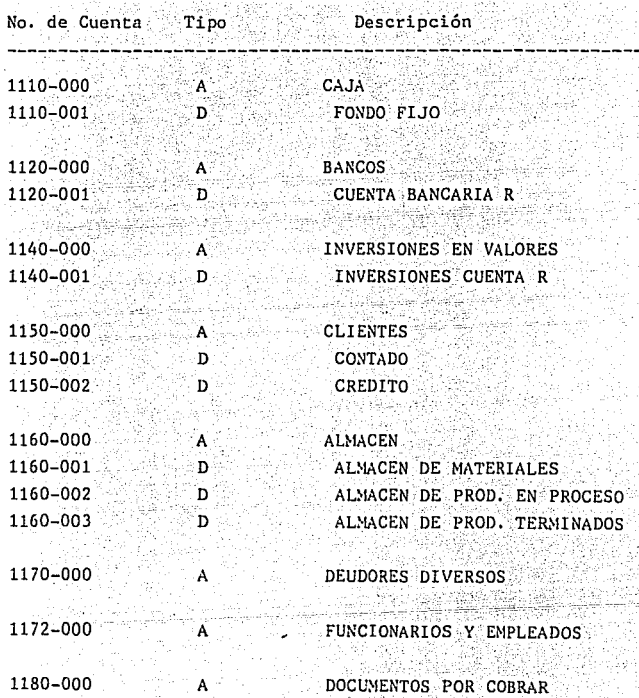

CATALOGO DΕ **CUENTAS** St.

| No. de Cuenta Tipo | ੇ ਜਾਂ ਦੁਨਾਂ | Descripción                               |
|--------------------|-------------|-------------------------------------------|
| $-1190-000$        | ∵A.         | IVA POR ACREDITAR                         |
| 1190-001           | ा छै।       | EN COMPRAS DE ACTIVO FIJO                 |
| $1190 - 002$       | ∴D.         | <b>SEGUROS Y FIANZAS</b>                  |
| 1190-003           | ூ           | <b>EN IMPORTACIONES</b>                   |
| 1190-004           | ™.          | EN COMPRA DE MATERIALES                   |
| $1190 - 005$       | D           | EN COMPRAS DIVERSAS                       |
| 1190-006           | ٠D.         | APLICACION MENSUAL                        |
| 1210-000           | - D         | <b>TERRENOS</b>                           |
| 1220-000           |             | <b>EDIFICIOS</b>                          |
| 1225-000           | A.          | MOBILIARIO Y EQ. DE OFNA.                 |
| 1230-000           | D           | EQUIPO DE TRANSPORTE                      |
| 1244-000           | ு ம         | EQUIPO DE COMPUTO                         |
| 1250-000           | D           | DEPRECIACION-DE EDIFICIOS                 |
| 1252-000           | ∵D.         | DEPRECIACION DE MOBILIARIO<br>Y EQ. DE 0. |
| 1254-000           | ∴n ⊹∗       | DEPRECIACION EQUIPO DE TRANS<br>PORTE     |

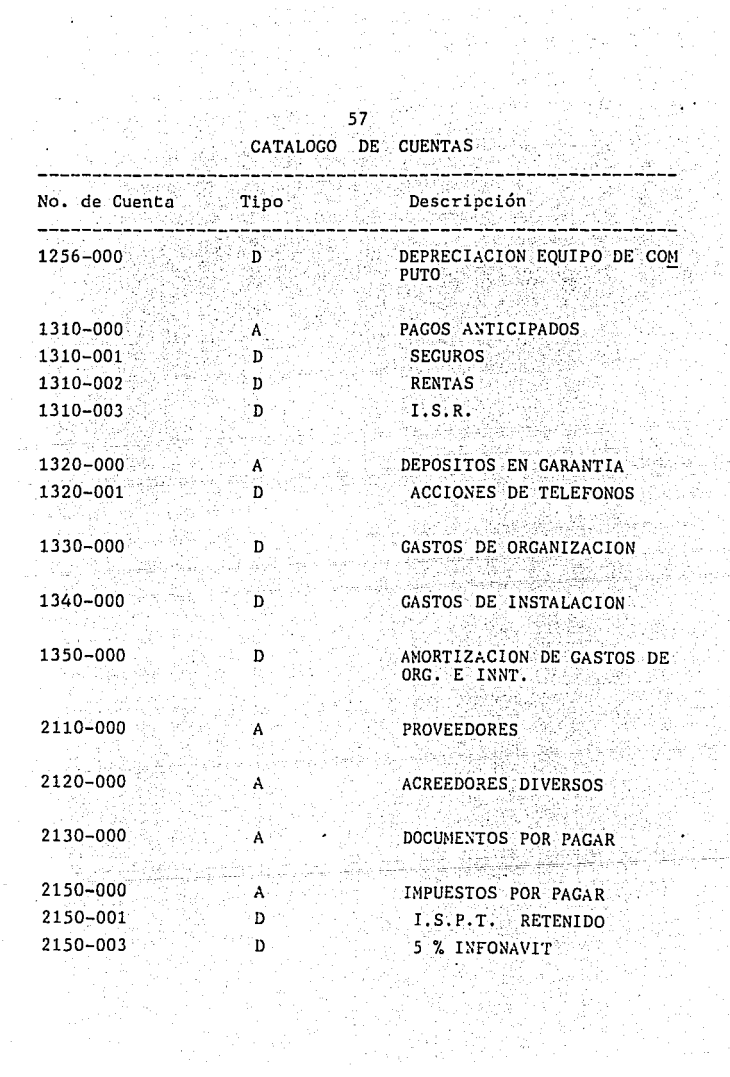

 $\begin{bmatrix} 1 & 1 \\ 1 & 1 \\ 1 & 1 \end{bmatrix}$ 

# 58<br>CATALOGO DE CUENTAS

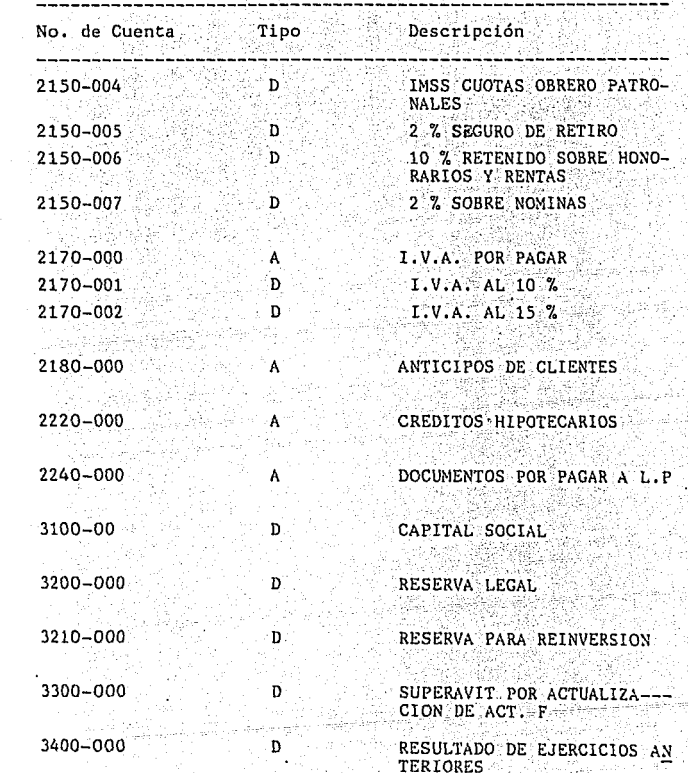

l,

### 59<br>CATALOGO DE CUENTAS **CUENTAS** 2 대 75km 1225136  $\leq \xi \xi_0$

 $\overline{\phantom{a}}$ 

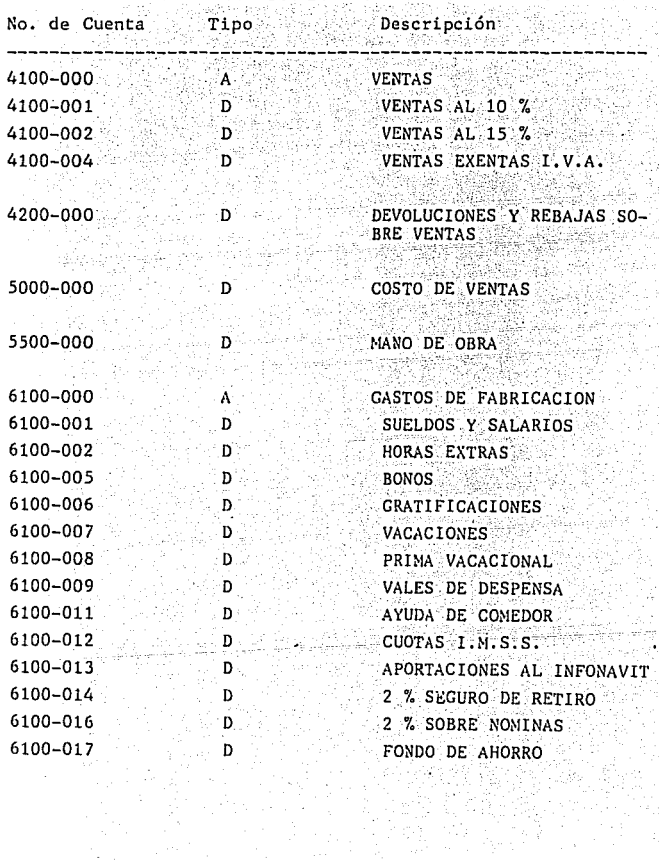

CATALOGO DE CUENTAS

| No. de Cuenta Tipo |     | Descripción                      |
|--------------------|-----|----------------------------------|
| 6100-018           | D.  | GASTOS DE PREVISION SO--<br>CIAL |
| 6100-019           | ٠D. | CURSOS Y BECAS                   |
| 6100-020           | D   | CLUBES DEPORTIVOS                |
| 6100-021           | D.  | ART. ASEO PARA OFNA.             |
| 6100-022           | D   | MANTTO. DE OFICINAS              |
| $6100 - 023$       | :D: | MANTTO, DE EQUIPO                |
| 6100-024           | D   | RENTA DE LOCALES                 |
| 6100-025           | D   | RENTA DE EQUIPO                  |
| 6100-027           | D   | HONORARIOS DE ASESORIA           |
| 6100-028           | - D | HONORARIOS A PROFESIONIS<br>TAS: |
| $6100 - 033$       | D   | GASTOS DE VIAJE                  |
| $6100 - 034$       | D   | BOLETOS DE AVION                 |
| $6100 - 035$       | D   | PASAJES Y TRANSPORTES<br>LOCALES |
| 6100-036           | D   | GASTOS DE REPRESENTACION         |
| 6100-037           | D   | COMIDAS CON EL PERSONAL          |
| 6100-038           | D   | GASTOS DE FIN DE ANO             |
| 6100-039           | D   | VIATICOS                         |
| 6100-040           | D   | <b>FLETES</b>                    |
| 6100-041           | D   | <b>TELEFONOS</b>                 |
| $-6100 - 043$      | D   | LUZ-                             |
| 6100-044           | D.  | DEPRECIACIONES                   |
| 6100~046           | D   | COMBUSTIBLES Y LUBRICAN-<br>TES  |

\_60

 $\mathbf{r}$ 

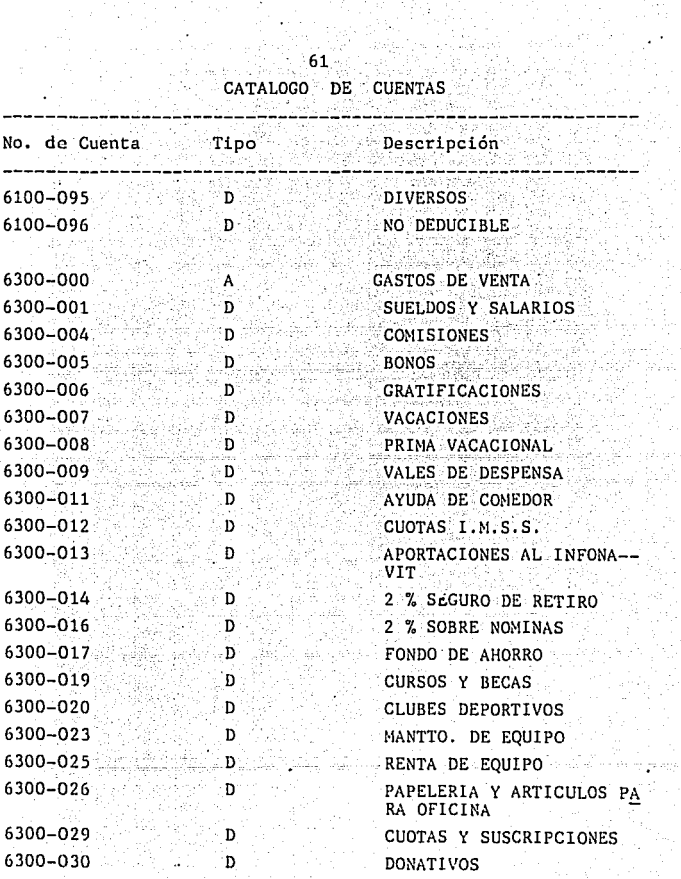

An<br>San

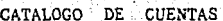

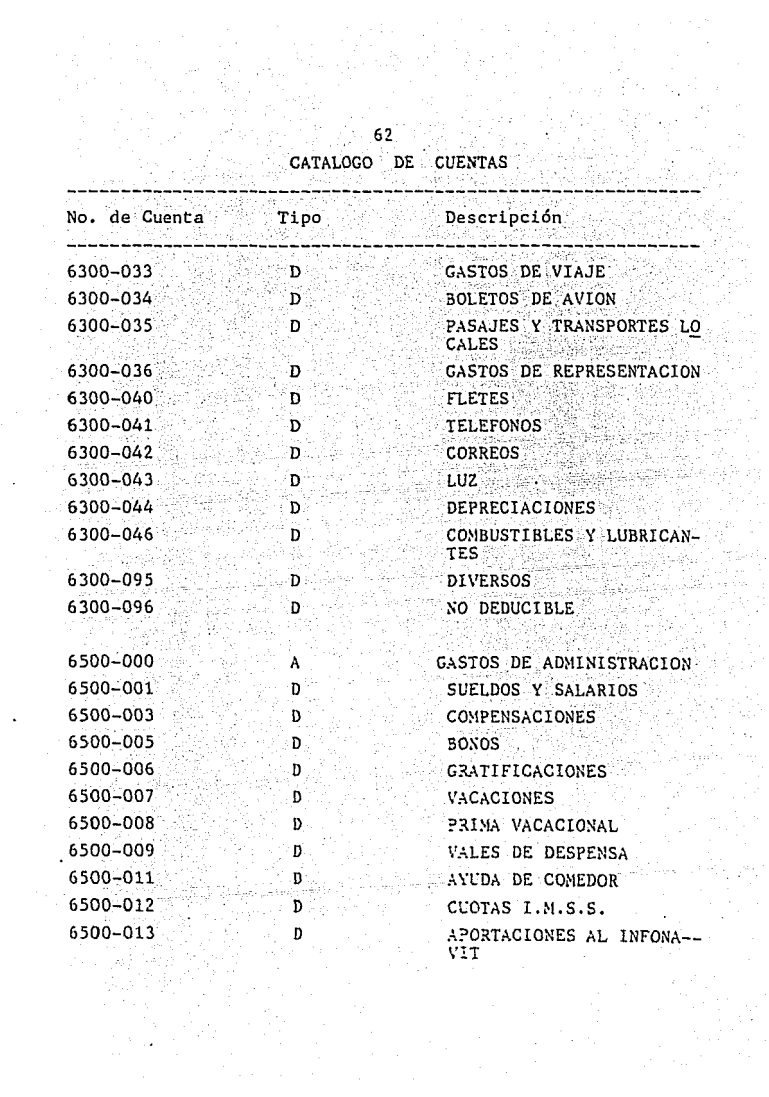

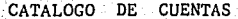

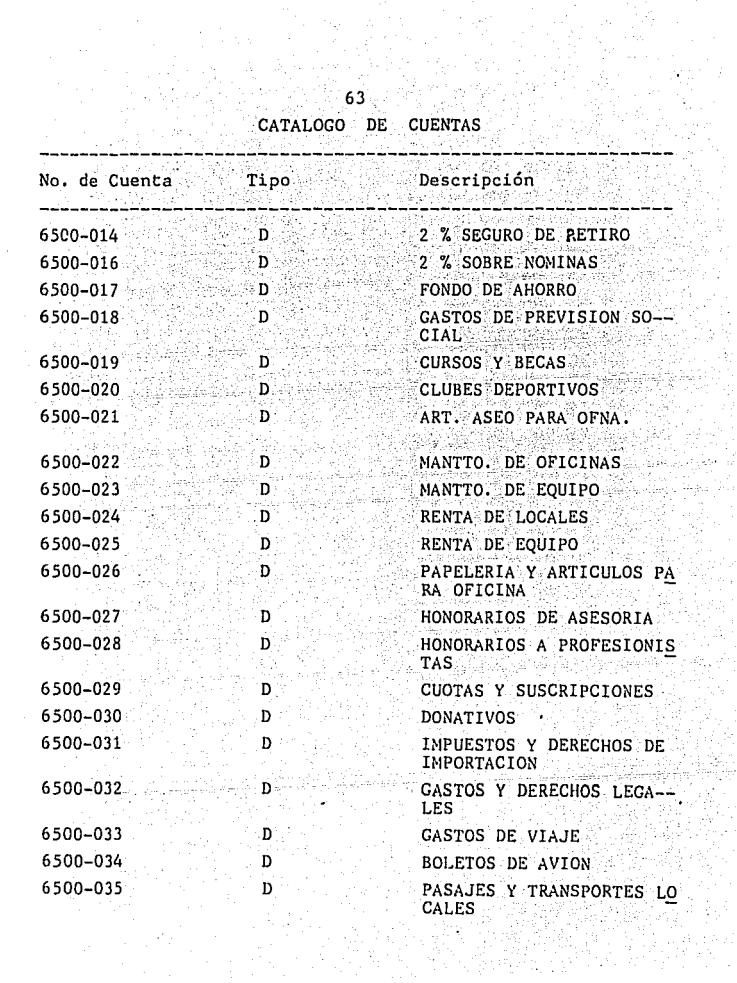

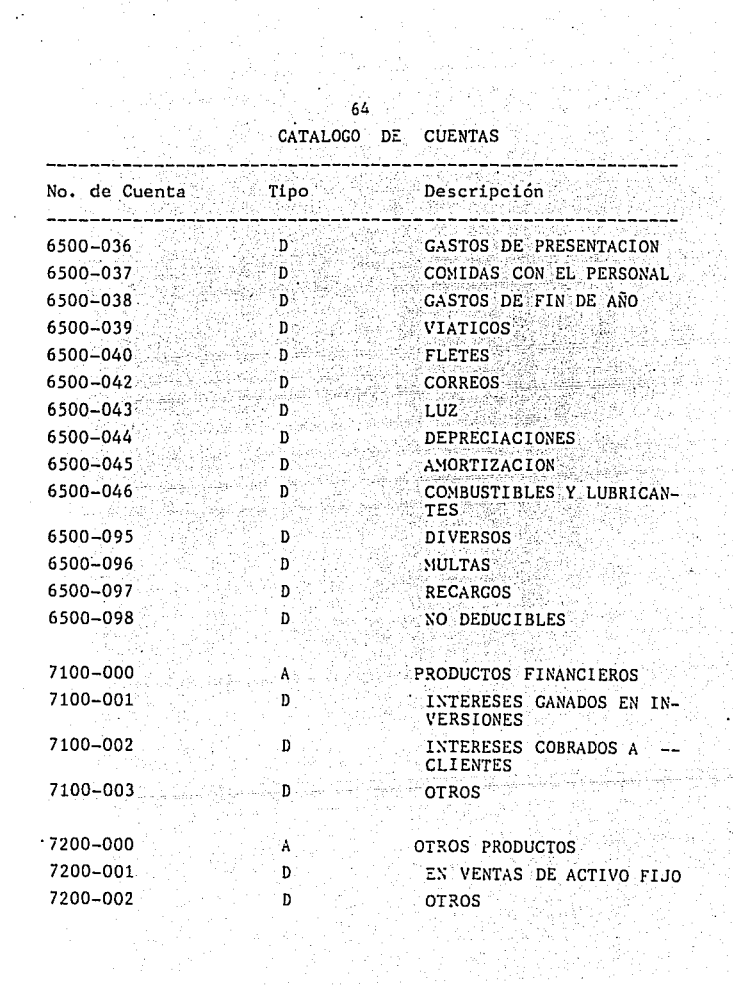

ini kecil.<br>Alaman

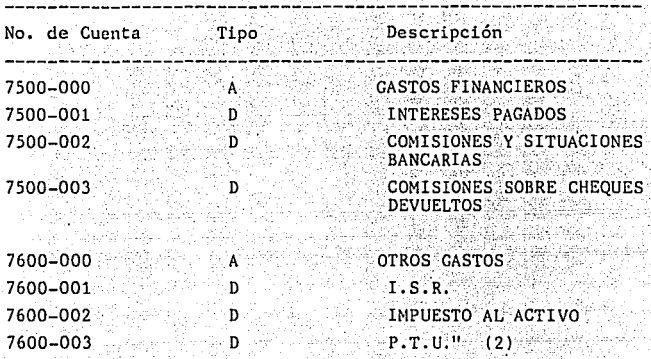

65 35 C **CUENTAS** ALOGO DE

(2) ASPEL, Manual del Sistema de Contabilidad Integral COI, Versión 5.01, 5a. Edición, México ASPEL 1993,  $220 \text{ pags.}$
3.1.2 "LISTAS DE PRINCIPALES CLIENTES Y PROVEEDORES. En algunos de los Programas de Contabilidad se manejan lis-tas de productos y servicios, proveedores y clientes. Para lo cual es conveniente tener definido que existe esta información, así como los datos que maneja, ya que es recomenda-ble que el Contador Público analice los datos que se van a utilizar según el programa que se maneje, y que determine que información le es útil y que datos se de arán en blanco. conforme a las necesidades de la empresa.

Estas listas son de gran utilidad para cumplir con los requi sitos que la Secretaría de Hacienda y Crédito Público requie re, ya que son la base para la declaración de los cincuenta principales Clientes y Proveedores.

#### 3.1.3 SISTEMAS DE COSTOS.

Es necesario definir el Sistema de Costos que se va a mane-jar desde un principio ya que no es conveniente cambiarlo en la marcha. Para definirlo se deben tomar algunas considera-ciones en cuenta. El Sistema UEPS (últimas entradas-primeras salidas) es muy utilizado por los detallistas y comerciantes ya que siempre valúa al costo de reposición. El Sistema de -COSTO ESTANDAR es muy utilizado en empresas manufactureras ya que les permite asignar un costo sin grandes fluctuacio-nes para facilitar el control de la producción. Otro sistema puede ser el de COSTO PROMEDIO que es, sin lugar a dudas, el sistema más común puesto que cada compra actualiza la mezcla de precios para afectar el costo en un promedio de ellos.

 $66^\circ$ 

#### 3.1.4 POLIZAS.

Las Pólizas constituven la base de la Contabilidad automatizada va que el Contador o el usuario sólo capturará las pólizas y la computadora se encargará de distribuir la informa-ción contenida en ellas a los concentrados, saldos, Diarios, auxiliares. Balanzas v Estados Financieros.

Existen tres tipos de pólizas en la mayoría de los programas de contabilidad: diario, ingresos y egresos. En algunos programas es posible modificarlos o aumentarlos.

Como en la Contabilidad manual, se deben llevar números consecutivos de pólizas, además de especificar el tipo de póliza de que se trate y la fecha de la misma. Pueden manejarse conceptos para cada póliza como instrumentos de control. Tam bién existe la opción de utilizarse un sin número de movi--mientos por póliza y los totales de cada póliza deben cua-drarse debidamente.

Una ventaja del Sistema Contable Automatizado es que al capturar el número de la cuenta a afectarse no es necesario escribir su nombre, sino que automáticamente el programa lo despliega.

#### 3.1.5 DIAGRAMA DE FLUJO.

A continuación se muestran de una manera sencilla las operaciones financieras dentro de una contabilidad computarizada:

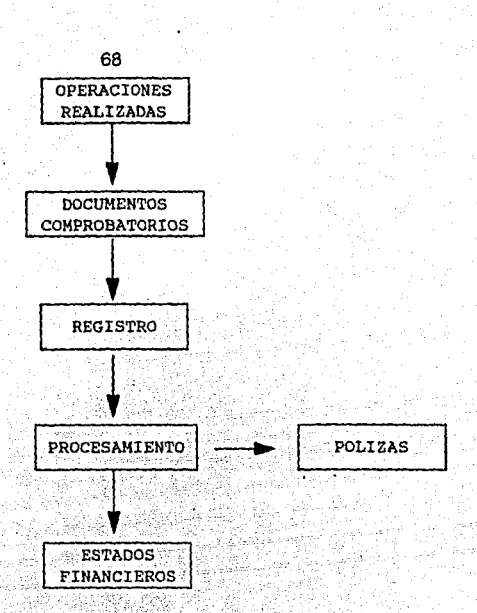

#### OPERACIONES REALIZADAS.

Las operaciones financieras realizadas por la entidad. Ejemplo, se compran o se venden mercancias.

DOCUMENTOS COMPROBATORIOS.

Debe captarse la información de las operaciones realizadas en documentos que las ampare, acreditando, por ende, su existencia. Ejemplo:la factura que ampara la compra o venta de mercancía. REGISTRO.

Una vez teniendo el documento comprobatorio con la informaión debida, es capturada en la computadora.

 $3.2<sup>2</sup>$ "AUDITORIAS A TRAVES DEL PROCESAMIENTO ELECTRONICO DE -DATOS.

El impacto que la Informática tiene actualmente en la pintura, la ingeniería, la música, etc., es determinante: y en el caso de la Auditoria, ésta no es la excepción, sino que se hermana a ella convirtiéndose así en una invaluable función para su mutuo enriquecimiento.

computarizado. ESTADOS FINANCIEROS. Muestran finalmente la información de las operaciones reali-

zadas por la entidad. estos también son elaborados por la

cuentas: La computadora se encargará de elaborar el LIBRO DIARIO, LIBRO MAYOR Y AUXILIARES. Aquí es donde se ve con más claridad todo el trabajo que ahorra un sistema contable

El Contador solamente captura los datos de las pólizas pre-viamente amparadas por los comprobantes de las operaciones financieras y la computadora procesa los datos y da la infor mación resultante rápida, confiable y oportunamente para la toma de decisiones y es procesada de la siguiente forma: POLIZAS: Se capturan las pólizas, conforme al catálogo de

PROCESAMIENTO.

computadora". (3)

IDEM. PAG. 54

 $(3)$ 

Entender la premisa del rápido cambio en que vivimos así como la dinámica que en ello afrontamos, es signo de flexibili dad y de inteligencia.

En la Auditoria y la Informática la profesión del Contador -Público, es la carrera que por antonomasia educa, entre otros aspectos. para informar los eventos económico-financie ros de manera ordenada y lógica, a los niveles de mando de cualquier tipo de organización, con el propósito de apoyar y participar en la vital actividad de la toma de decisiones. -Por ello, la Contaduría Pública contribuye día a día, con es tas labores informativas, al desarrollo de las organizacio-nes públicas y privadas.

También paralelamente a esta generación de información, los Contadores Públicos hemos tenido y mantenemos el liderazgo en el campo de la Auditoría, con reconocido prestigio en los negocios y en la administración pública, participando así -mismo en el ámbito de la informática, incursionando por nues tra profesión desde mediados de siglo.

Aunque se diga fácil, el camino recorrido desde los orígenes de la profesión ha sido arduo para lograr ese liderazgo, y no podemos perder oportunidad de continuar como cabeza y pun ta de lanza, por lo que su manejo y proyección, demandan la investigación y el despliegue de los demás denominados es-fuerzos para permanecer en ese lugar.

Sabemos que mucho se ha comentado y escrito sobre Auditoria y respecto a la Informática, pero coincidiremos en que poco se ha escrito y menos en nuestro idioma, sobre la Auditoría en la Informática, lo que constituyó uno más de los motivos

para seleccionar el tema a tratar.

Dada la creciente proyección que tiene la Informática en las funciones directivas, administrativas y operativas de todo tino de organizaciones y empresas. sin importar su tamaño, sector o giro, ésta se perfila como un ámbito de participa-ción del Contador Público a través de una de sus ramas que es la Auditoría

A continuación se mencionan las características que consideré más distintivas de los tipos de intervención de la Audito ría sin y con ayuda de la computadora.

#### AUDITORIA SIN LA COMPUTADORA.

Esta metodología de revisión, se orienta a la aplicación de procedimientos tradicionales de auditoría para verificar manualmente el comportamiento y validez de las transacciones económicas y financieras. Lo que es complicado cuando no se tiene un sistema de información automatizado, ya que sólo se aplican procedimientos externos al procesamiento electrónico de datos.

Aunque siempre se han realizado las Auditorias, así debido al constante crecimiento de las empresas en éste enfoque, só lo se puede determinar desde un nivel primario, la confiabilidad de las entradas y de los resultados obtenidos.

#### AUDITORIA CON LA COMPUTADORA.

Las herramientas que principalmente utiliza el auditor, son la configuración del equipo ("hardware y software") y los ar chivos magnéticos de la instalación.

Esta metodología de intervención, persigue fundamentalmente automatizar procedimientos tradicionales de auditoría con fi nes de evaluación, verificación, análisis e interpretación de la información auditada, que por su aplicación pueden orientarse indistintamente a intervenciones de tipo financie ro u operacional.

Cabe destacar que el cuidado y esmero con que el auditor mane je los sistemas informátivos, debe corresponder con el valor que su utilización tiene, ya que este en tipo de trabajo las consecuencias a que el propio auditor pueda dar lugar por la omisión de errores, son de mayor impacto y repercu--sión que en los procedimientos manuales; por citar un ejem-plo, diremos que cuando el auditor se equivoca en la elabora ción de registros manuales con sólo borrar o tachar enmienda el error, pero cuando la equivocación está en el uso y asignación de archivos magnéticos y de ello logra una integra--ción de datos improcedente o destruve un archivo sin respaldo, las afectaciones a que da lugar son drámaticamente más serias.

Entre los principales beneficios que genera el uso del compu tador, destacan el incremento sustancial en los alcances. oportunidad y confiabilidad de la información que se maneja, lo que lleva al auditor usuario de un plano de revisor y cer tificador de registros manuales, a un plano interpretativo v de análisis de comportamiento de los datos, permitiendo así un mayor nivel de eficacia en sus resultados y en los servicios que proporciona.

En el proceso de utilización del computador. inicialmente el auditor orienta sus revisiones con la explotación de informa ción hacia aspectos predefinidos, tales como la aplicación de confirmaciones, análisis de vencimientos, muestreo esta-distico, etc., que no es más que darle velocidad y volumen a pruebas tradicionales de auditoria previamente especifica--dos:

En la medida en que se le da mayor utilización a la computadora en la explotación de información, el auditor puede in-corporar en forma recurrente, procedimientos automatizados de revisión dentro del ciclo de las auditorías y para ello adecúa periódicamente los conceptos predefinidos.

Para la aplicación de estos procedimientos automatizados pre definidos, el auditor generalmente se vale del "software" de nominado "Paquetes de Auditoría", los que permiten apovar sustancialmente pruebas típicas y modulares de auditoría.

Aunque la Informática aplicada en la Auditoría es una granayuda para el Contador Público, también se hace necesario re ferir nuevos riesgos que el desarrollo de la Informática pue de implicar; y las afecciones que en algunos casos han tenido sobre los Objetivos del Control Interno en diversas organizaciones. En éstos hechos encontramos por ejemplificar las travesuras de un escudiante de malas calificaciones que compra una terminal, se conecta al Sistema de Cómputo y destruye toda la información académica que a la escuela le cuesta cinco meses en reponer y varios miles de pesos, hasta en casos en que los fraudes informáticos llegan a tales alcances que se constituyen en hechos históricos.

Es por eso que atendiendo a los objetivos del Control Interno y a los riesgos surgidos en la Informática, a continua--ción se presentan algunos de los aspectos que consideré más importantes.

-Con referencia a la Protección de Activos. los nuevos riesgos que la Informática involucra no sólo quedan cifrados en la pérdida o robo de algunos equipos, debido a que éstos generalmente llegan a ser difíciles de efectuar v cuando ocu-rren son intrascendentales, o de otra forma, el robo de una computadora personal, de un paquete de discos, de una cinta. etc., sino que los mayores riesgos se presentan en el contenido y la posibilidad de alteración de los registros magnéti cos, ya que en todas las aplicaciones financieras automatiza das. la computadora es virtualmente una emisora de dinero y, así podríamos mencionar los siguientes e iemplos:

-En el rubro de Caja y Bancos los riesgos que existen son la colocación en cuentas indebidas para su disposición poste--rior, usufructo rentable indebido.

-En el caso de Cuentas por Cobrar existe el riesgo de la can celación de adeudos, a justes a saldos, aplicación de perío-dos y tasas de intereses improcedentes.

-En la cuenta de Inventarios el defecto sería la cancelación de partidas.

-Las Cuentas por Pagar su riesgo es el incremento en los mon tos, alteración de períodos e intereses a liquidar o la du-plicidad de registros.

-En las nóminas puede existir la alteración de ingresos a de vengar en la base o en su período, añadir percepciones adi-cionales o reducir retenciones.

-En los Gastos de Representación su riesgo es que haya una alteración en la cuenta. en períodos y/o importes.

En relación al objetivo de Promover la Eficiencia en la Operación. si bien es importante usar adecuadamente los recur-sos informáticos, dado que no son baratos, también lo es la eficacia con que la función de Informática debe resolver las necesidades de la organización. En caso contrario, sucede que en ocasiones es difícil identificar si los recursos de cómputo trabajan para los usuarios, o si son los usuarios quienes trabajan para satisfacer los requerimientos de Infor mática y eventualmente sus limitaciones con las consecuentes ineficiencias.

Referente al objetivo de obtener Información Confiable, Opor tuna y Suficiente para la adecuada toma de decisiones, en al gunos casos requiere elegir que atributo es más necesario o preferente, ya que generalmente el "todo" no se puede v simultáneamente menos independiente de quien debe tomar una de cisión, efectivamente la tome y ésta sea certera. Debemos referir que la mayoría de las deficiencias que presenta la información con respecto a sus atributos, no sólo administrativas y operativas, sino que en muchos casos son limitaciones propias de las herramientas de tecnología con-vencional que se utilizan y con las que hasta hoy en día se han venido diseñando y operando los sistemas de información.

Respecto a la "Adhesión a las Políticas Predefinidas por la Dirección", cabe mencionar que su observancia es de importan cia fundamental, va que bien identificadas, estas políticas persipuen eliminar diversos rieseos del entorno en que se de senvuelve la organización y del manejo interno de esta.

Entre los riesgos que las Políticas persiguen eliminar desta can las siguientes:

-El no atender las disposiciones legales, fiscales y reglamentaciones gubernamentales de un país, pueden dar lu gar a quedar relegándole los servicios públicos, o de hacer acreedor a sanciones de diversas índole, lo cual redunda en un perjuicio de la organización.

-El hecho de no atender debidamente a las políti-cas internas de la empresa, origina que de una u otra manera se disloque y entorpezca la mecánica táctica y estratégica y en que descansa su gobierno y dirección. lo que redunda fi-nalmente en ineficiencia de la organización.

Es por esto que el Contador Público debe mantener su lideraz go con una participación más decidida, integrando paralela-mente experiencias, recursos y métodos de trabajo, que le permitan como auditor estructural y desarrollar los esquemas necesarios de solución". (4)

(4) LASCANO JUAN MANUEL, Auditoria e Informática, Estructuras en Evolución, Editorial Instituto Mexicano de Contadores Públicos, A.C. 1a. Edición México D.F. 1989, 173 pags

 $76^{\circ}$ 

#### 3.2.1 SECRETARIA DE HACIENDA Y CREDITO PUBLICO.

En la actualidad la Secretaría de Hacienda y Crédito Público exige a los Contadores Públicos estar registrados ante ella para realizar auditorias para efectos fiscales, y que presen ten su dictamen en Diskettes, para lo cual dicha Secretaría estableció requisitos para su presentación.

#### AVISOS.

1.- "Aviso para presentar Dictamen Fiscal o sustitución del Contador Público registrado, formato 39.

2.- Carta de Presentación del Dictamen Fiscal, Formato 40.

#### 3.2.1.1 EOUIPO REQUERIDO.

El Equipo requerido es IBM/PC/AT y compatibles, para la utilización de otros equipos como Apple Mancintosh. HP-300 o -9000, IBM AS-400, 3270, 5250 VAX, 8650, etc. debe solicitarse ante la Secretaría de Hacienda y Crédito Público mediante escrito un instructivo especial.

#### 3.2.1.2 PAQUETE DE SOFTWARE UTILIZADO.

Dentro del paquete de Software utilizado se incluve el Siste ma Operativo, el cual debe de ser de Microsoft (MS-DOS) de la versión 3.0 en adelante, actualmente los equipos nuevos de cómputo incluyen la versión 6.2 de Microsoft.

El Programa utilizado para la presentación del dictamen puede ser en Hoja de Cálculo de los siguientes paquetes: LOTUS 1-2-3, MICROSOFT EXCELL, en versiones para el Sistema Operativo ya que toda ésta paquetería existe también para versiones sobre windows que es un ambiente gráfico, pero a la

fecha la Secretaría de Hacienda y Crédito Público no ha auto rizado su urilización.

#### 3.2.1.3 DISCOS MAGNETICOS FLEXIBLES.

Dentro de los discos magnéticos flexibles (Diskettes). La Se cretaría de Hacienda y Crédito Público exige que se presen-ten los dictamenes en formatos de 3 1/2 o 5 1/4 pulgadas va sean de alta o de baja densidad, esto es sin importar la mar ca de los mismos, va que existen en una gran variedad dentro del mercado.

Dentro de la etiqueta adherible de cada disco debe de propor cionarse la siguiente información:

> RFC del Contribuyente. Nombre del contribuvente. Número de registro del Contador Público. Ejercicio que se dictamina. Número de serie del diskette. Número de secuencia del diskette. Nombre de la hoja de cálculo utilizada. Formato autorizado de grabación. Firma del Contador Público registrado. Firma del Contriubuyente o representante legal.

3.2.1.4 ARCHIVOS.

El nuevo formato del diskette para el dictamen del ejercicio 1994, cuenta con 29 archivos, anteriormente, sólo contenia 5 archivos, ahora la Secretaría de Hacienda y Crédito Público.

# ESTA TESIS NO DEBE DE LA BIBLIOTECA SALIR

동 사회

79

diseñó el formato para hacer más eficiente la revisión de los dictamenes de los Contadores Públicos registrados.

### RELACION DE ARCHIVOS

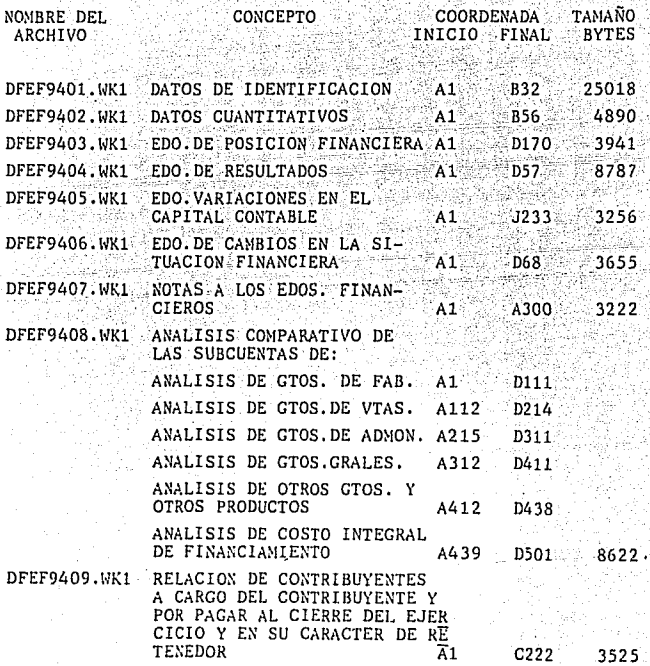

# 80<br>RELACION DE ARCHIVOS<br>CONSTRUIUS

 $\ddot{\phantom{a}}$  $\begin{aligned} \mathcal{F}^{(1)}_{\text{int}} & = \frac{\partial}{\partial t}, \end{aligned}$ 

t)

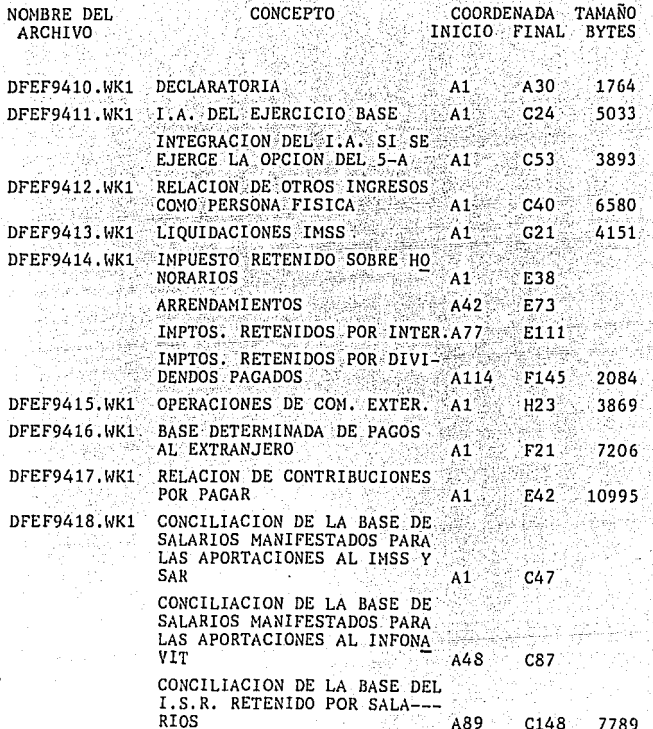

A.

#### RELACION DE ARCHIVOS

COORDENADA

INICIO FINAL

**TAMAÑO** 

**BYTES** 

NOMBRE DEL ARCHIVO

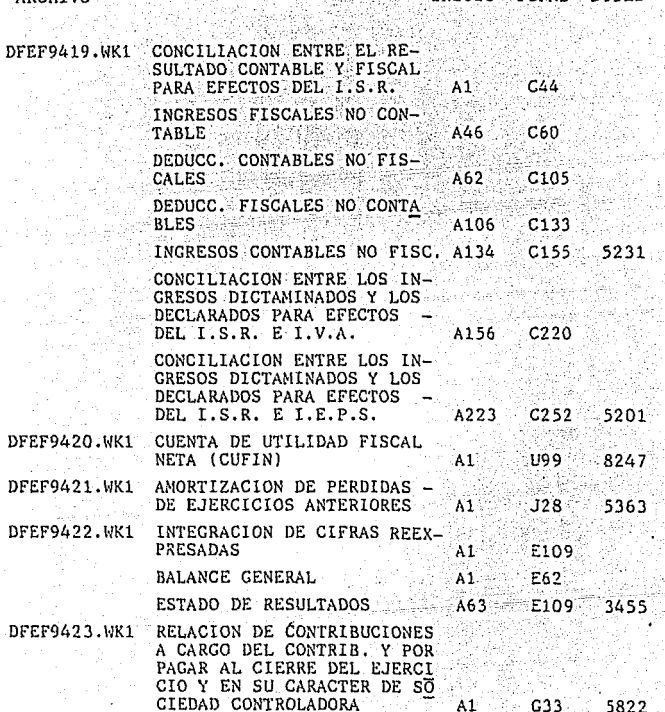

#### $81$

CONCEPTO

i. R

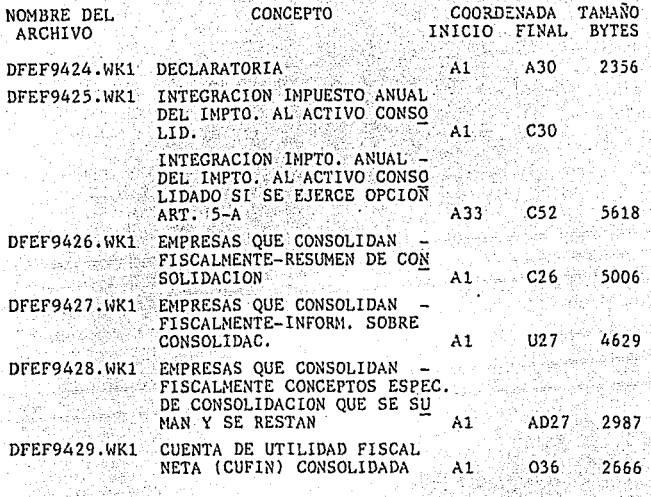

3.2.1.5 PRESENTACION DEL DICTAMEN FISCAL ANTE LA SECRETARIA DE HACIENDA Y CREDITO PUBLICO.

La Presentación de (los) disco (s) se hará por criplicado, siendo copia fiel uno del otro, utilizando el comando copy o diskcopy, acompañado (s) de:

+ La carta de presentación del Dictamen con firma autógrafa del contribuyente y del Contador Público que dictamina, tanto en la impresión de la misma como en la etiqueta del dis-co.

+ Dictamen e informe sobre la revisión fiscal del Contribu-yente con firma autógrafa del Contador Público registrado.

+ Relación de archivos.

+ Esta relación se presentará con los siguientes datos:  $-Nombres de los archivos.$ 

-Descripción de su contenido.

-Tamaño de cada archivo de bytes.

-Ubicación de la Información por sus coordenadas de localiza ción (inicial y final).

-El número de secuencia del disco en el que se encuentra almacenado.

-Formato autorizado de grabación para el dictamen: (Lotus -"WK1" O EXCEL "XLS").

-Firmada por el Contador Público registrado", (5)

(5) PRONTUARIO DE ACTUALIZACION FISCAL PAF No. 137, 2a. quin cena de Junio 1995, Grupo Gasca, México, D.F. Junio 1995, 128 pags.

CAPITULO 4

LA VELOCIDAD, EXACTITUD Y COMPLEJIDAD DEL ANALISIS DEL PROCE SAMIENTO ELECTRONICO DE DATOS EN LA CONTABILIDAD Y COMO HE-RRAMIENTA PRINCIPAL EN LA TOMA DE DECISIONES

4.1 VELOCIDAD EN EL PROCESANIENTO ELECTRONICO DE DATOS. "La Capacidad para realizar miles de cálculos en un segundo tienen implicaciones evidentes para las prácticas administra tivas.

Los Datos de transacciones se pueden resumir, compararse con tendencias históricas, verificarse según otras relaciones y señalarse con mayor rapidez. Esto quiere decir que es posi-ble acortar el ciclo de control administrativo, para que éste efecto se realice, deben encontrarse presente por lo me-nos dos cosas.

En primer lugar, los datos operacionales deben introducir. al sistema de las computadoras y procesarse a tiempo para que sea posible el control del tiempo real. Las computadoras se pueden usar y se utilizan en sistemas orientados a lotes en los que se acumulan documentos de transacciones y, a continuación, se pasan a medios sensibles para la máquina en un ciclo de procesamiento que no tiene relación con el tiempo del ciclo físico de la operación. Aún cuando la computadora reduce el tiempo del procesamiento, el cambio no es significativo, debido a que el sistema de procesamiento no se ha di señado para proporcionar salidas de información, a tiempo pa ra que refleje el estado actual de la operación física. En segundo lugar, las salidas del sistema se deben diseñar -

como información en el sentido utilizado aquí: conocimientos comunicados en una forma que sea inmediatamente útil para la toma de decisiones.

Para satisfacer esta definición, la salida debe estar en una forma que quien la recibe este dispuesto a utilizar y pueda hacerlo, como guía para su toma de decisiones. El hincapie -

que se hace en los informes de excepción es uno de los mejores modos de proporcionar la brevedad y la claridad que se requieren para que los informes de datos administrativos sean eficaces.

4.2. EXACTITUD EN EL PROCESAMIENTO ELECTRONICO DE DATOS. Los Equipos modernos de computación son extremadamente con-fiables. Si se programan de manera adecuada : se puede supo-ner con seguridad que las computadoras no cometen errores de procesamiento.

Las Computadoras hacen lo que se les indica y producen malos resultados, a gran velocidad, cuando su programación es inco rrecta.

Asímismo, son posibles las fallas de los equipos, aún cuando poco frecuentes, y es preciso contar con procedimientos para reconocer v corregir esas fallas.

Sin embargo, son mucho más probables las fallas en la progra mación y en los sistemas de programación. El no contar con procedimientos de recuperación puede implicar que se pierda el registro, hava facturas inexactas y por consecuencia clientes airados pueden presentar demandas legales.

También es cierto que las entradas tienen que ser correctas para que los sean las salidas. Es posible programar a la com putadora para que compaginen los datos que le llegan, verifi cando el formato, las relaciones estructurales, con el fin de reconocer y rechazar o incluso corregir tantas entradas erróneas como sean posible.

Algunos errores de datos no se pueden reconocer, aún así, la experiencia ha demostrado que los sistemas computarizados de procesamiento cometen en general menos errores que los de

procesamiento manual. Las Máquinas son más dignas de confian za que los seres humanos. Si el Sistema de información se di seña para incurrir datos correctos y programas adecuados, -por lo común se podrá confiar en las salidas, sin embargo, una computadora puede cometer más errores en un segundo que un ser humano en toda su vida; por lo cual es preciso protegerse contra esos errores poco frecuentes.

4.3 COMPLE.IIDAD DEL ANALISIS DEL PROCESAMIENTO ELECTRONICO -DE DATOS.

Debido a su velocidad y la precisión de sus capacidades de toma de decisiones, las computadoras pueden realizar análi-sis muy complejos durante periodos muy breves. La Admistra-ción está descubriendo que es posible aplicar los instrumentos matemáticos complejos de las ciencias administrativas co mo son estadísticas. investigación de operaciones, matemáticas y análisis de decisiones como parte rutinaria del procesamiento de datos operacionales. La programación matemática se está utilizando para desarrollar programas de producción para fábricas capaces de producir múltiples productos. Actualmente se están desarrollando programas de trabajos pa-

ra realizar múltiples tareas administrativas, las decisiones de inversión relativas a nuevas inversiones o nuevas instala ciones de capital en entidades empresariales existentes, se están guiando mediante modelos computacionales analíticos y complejos. La información de ventas se está verificando en función de proyecciones basadas en patrones históricos como tendencias a largo plazo, fluctuaciones ciclicas y patrones estándares. Se pueden reconocer problemas de desarrollo al -

 $87.$ 

realizar modificaciones de los esfuerzos de ventas. los nive les de inventario y los índices de producción, a tiempo para evitar pérdidas excesivas.

Los niveles de inventario de artículos estándar de existen-cias se están basando en los resultados de análisis hechos con una gran variedad de modelos (estimaciones de la demanda basada en cálculos exponenciales, cantidades económicas de pedido y puntos económicos de repedido) las erogaciones de publicidad y las entradas a nuevos mercados se evaluan, por rutina, mediante modelos estadísticos y matemáticos muy comple jos. Pocos de éstos dispositivos se podrían utilizar en forma corriente, si no se contara con las computadoras; sin éstas últimas, las simulaciones importantes de empresas, la industria y la economía total, no podrían ser instrumentos analíticos útiles. Los cálculos son demasiados voluminosos y las probabilidades de error demasiado pequeñas". (1)

(1) SISTEMAS DE INFORMACION PARA LA ADMINISTRACION, Grupo Editorial Iberoamericana, México, D.F. 1993, 2a. Traducción en español, 322 pags.

## CONCLUSIONES

La informática aplicada a la contaduría es de gran utilidad para los Contadores Públicos, ya que le sirven de apoyo para el registro de las operaciones financieras en general, sin dejar de considerar otra serie de beneficios que desde luego no fueron tema de ésta investigación: y de lo cual se conclu ve en lo siguiente:

1.- En base a la gran cantidad de paquetes que se tienen a disposición, y que cada usuario seleccionará de acuerdo a sus necesidades, con la informática aplicada a las empresas se tiene la base para una toma adecuada y oportuna de las de cisiones.

2.- De acuerdo a lo anteriormente mencionado, va a ser más fácil lograr los objetivos que se plantee cada entidad.

3.- Los errores se van a minimizar por la gran seguridad que proporcionan en sus procesos los equipos de computo, desde luego sin dejar de considerar el aspecto humano que es el que va a proporcionarle la información al equipo, y por lotanto se requiere que ésta información sea correcta.

4.- En resumen tenemos con los equipos de computo la mejor herramienta que nos realiza una serie de cálculos, registros y análisis de operaciones financieras en tiempos mínimos, lo que no sería posible lograr únicamente a través del esfuerzo humano, sino que se necesitaría una gran cantidad de perso- $nas.$ 

#### **BIBLIOGRAFIA**

Provenemex, S.A. de C.V. Guinness Book Enciclopedia de Res-puestas. México, D.F. 1991, Tomo Número 16, 182 pp.

- Lawrence S., Orilia. Las Computadoras y la Información. Ter cera Edición, Segunda en Español. Editorial Mc Graw Hil. México, D.F., 1988, 744 pp.
- ASPEL. Manual del Sistema de Contabilidad Integral COI, versión 5.01. Quinta Edición. México Aspel 1993. 220 pp.
- GRUPO DAC. Pacioli 2000 Programa Integral de Contabilidad. -México 1991, Editorial Dac, 152 pp.
- MICROSIP. Contabilidad MICROSIP. Sexta Edición, México 1990, Editorial Aplicaciones v Provectos Computacionales.  $121$  pp.
- Hurtado J., Manuel. DAC Fácil Contabilidad. Quinta Edición, México 1991, 283 pp.
- Computación en Acción. Manual de Referencia CONTPAQ. México. 1993, Primera Edición, 16 pp.

Computación en Acción. Manual de referencia CLIENTPAQ. México 1993, Primera Edición, 10 pp.

Computación en Acción. Manual de Referencia CHEQPAQ. México 1993. Primera Edición, 11 pp.

Computación en Acción. Manual de Referencia NOMIPAO. México 1993. Primera Edición, 35 pp.

Computación en Acción. Manual de Referencia INVENPAO. México 1993. Primera Edición, 31 pp.

- MICROSOFT, Manual del Usuario Works para IBM, Versión 3.0. Tercera Edición, México 1993, 712 pp.
- George J., Brad. Computadoras y Sistemas de Información en los Negocios, Nueva Editorial Interamericana. México 1983. Primera Edición en Español. 943 pp.
- C.P. C.I.S.A. Lascano, Juan Manuel. Auditoria e Informática. Estructuras en Evolución, Instituto Mexicano de Con tadores Públicos, A.C., Primera Edición 1988, 173 pp.
- GRUPO GASCA: Prontuario de Actualización Fiscal PAF. Número 137, Segunda Quincena de Junio 1995, México Junio -1995, 128 pp.
- George J., Brad. Sistemas de Información para la Administración. Grupo Editorial Iberoamericana, México 1993. Segunda Traducción en Español, 322 pp.